**Rui Carlos Peruquetti** Soraia Figueiredo de Souza Pelizzari Yuri Karaccas de Carvalho

# NORMAS PARA PRODUÇÃO **DE TRABALHOS ACADÊMICOS**

Centro de Ciências Biológicas e da Natureza Programa de Pós-Graduação em Sanidade e Produção Animal Sustentável na Amazônia Ocidental

# **NORMAS PARA PRODUÇÃO DE TRABALHOS ACADÊMICOS**

# **NORMAS PARA PRODUÇÃO DE TRABALHOS ACADÊMICOS**

Rui Carlos Peruquetti Soraia Figueiredo de Souza Pelizzari Yuri Karaccas de Carvalho

Revisão geral: Patrícia Santos Ferreira Peruquetti

3ª versão

Rio Branco - Acre 2016

Para referenciar este documento:

Peruquetti, Rui Carlos et al. **Normas para redação de trabalhos acadêmicos**. Rui Branco, AC, 2016. 75p. Disponível em:<[http://www.](http://www.ufac.br/ppgespa/coordenacao/pdfs/normas.pdf) [ufac.br/ppgespa/coordenacao/pdfs/normas.pdf](http://www.ufac.br/ppgespa/coordenacao/pdfs/normas.pdf)>. Acesso em: (data de acesso).

É permitida a reprodução e divulgação total ou parcial deste trabalho, desde que citada a fonte.

# **Sumário**

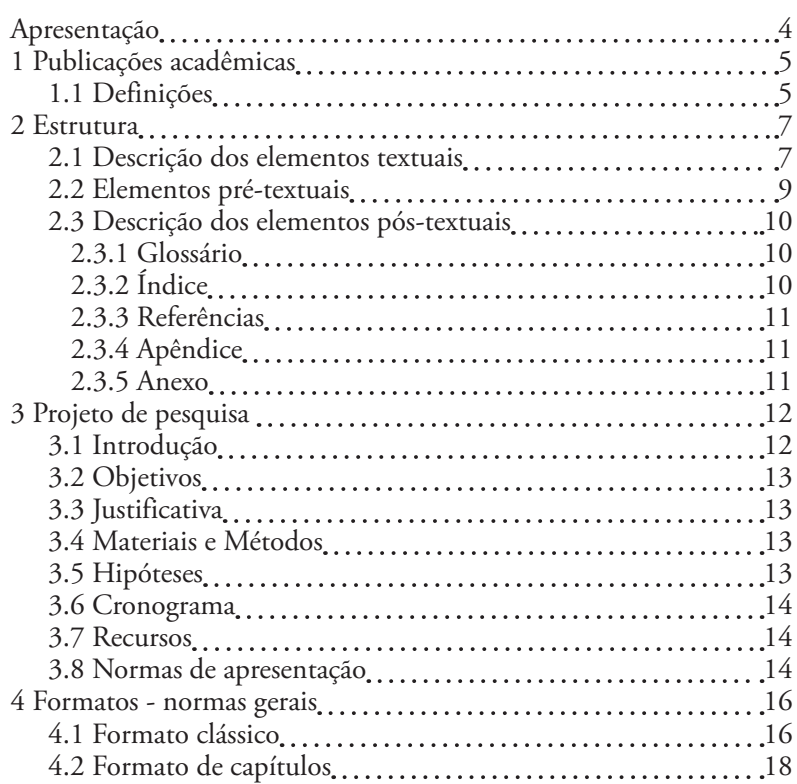

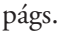

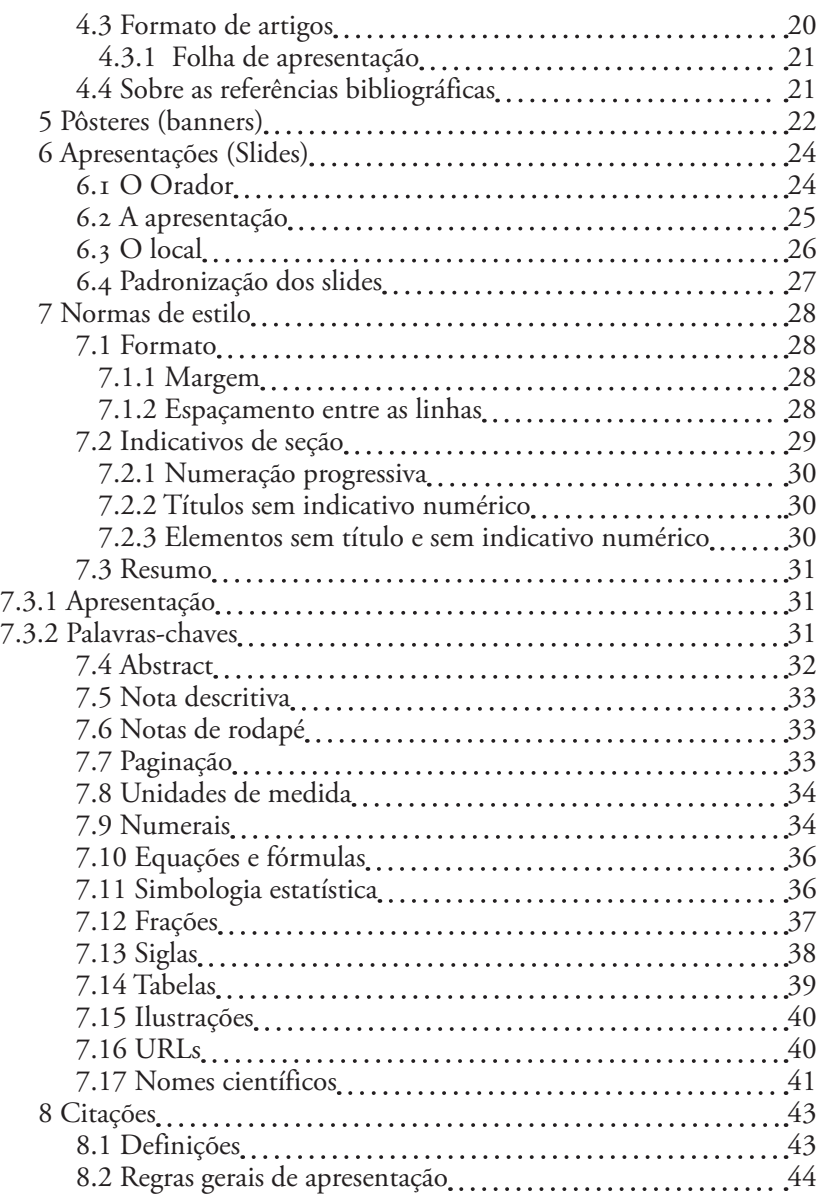

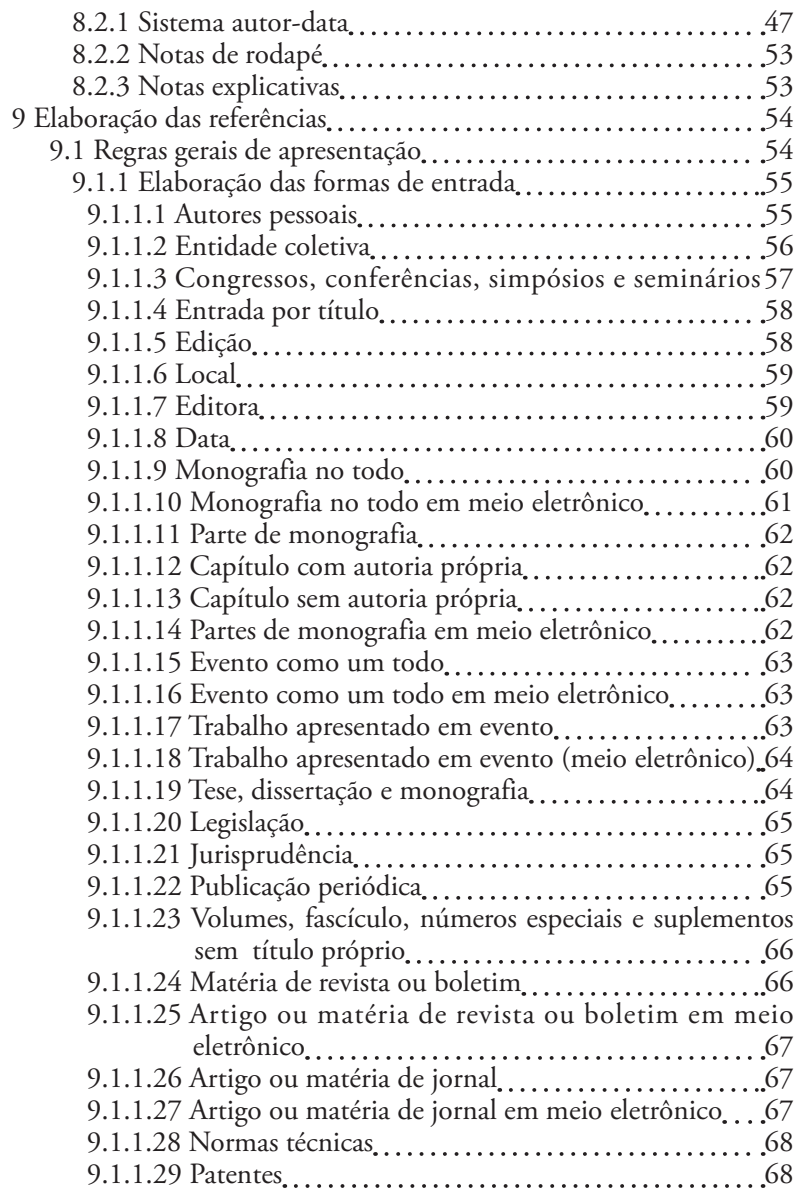

#### págs.

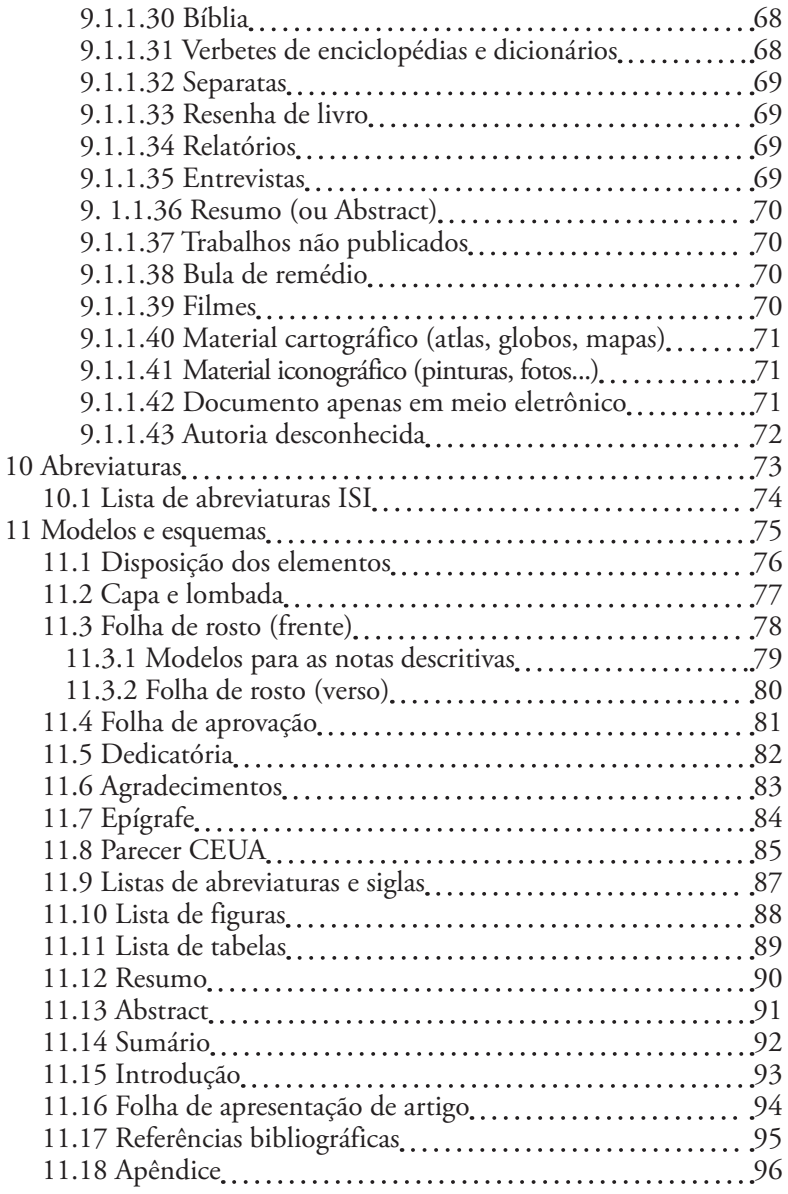

págs.

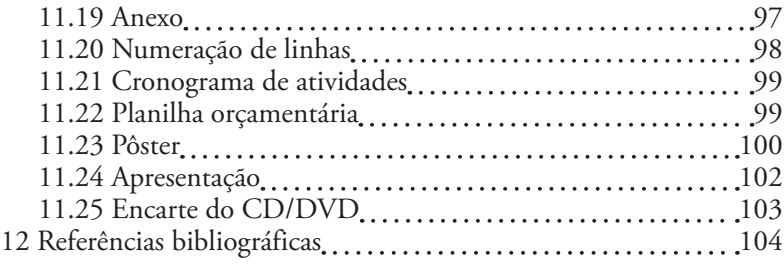

## **Apresentação**

<span id="page-9-0"></span>A intenção desse manual é a padronização dos trabalhos acadêmicos (projetos de pesquisa, pôsteres, projeções, dissertações ou teses) produzidos pelos alunos do Programa de Pós-Graduação em Sanidade e Produção Animal Sustentável na Amazônia Ocidental (PPGESPA) da Universidade Federal do Acre. O manual se baseia nas normas da Associação Brasileira de Normas Técnicas (ABNT); seguida pela maioria das universidades brasileiras e por muitos periódicos nacionais. Quando necessário, foram feitas adaptações ou modificações das normas originais; havendo necessidade de recorrer ao padrão ABNT, por favor, visite <http://www.normasabnt.net/>.

No manual são apresentados: i) definições e descrições dos elementos que compõem os trabalhos acadêmicos; ii) exemplos da estrutura dos elementos que compõem os trabalhos acadêmicos; iii) normas gerais para sua editoração; iv) regras gerais para a elaboração das citações e das referências bibliográficas; v) dicas de produção de pôster (banner) e de projeções; vi) abreviaturas de diversos periódicos de acordo com as normas ISI (anexo acessado via web) e vii) normas para a produção de textos que serão revisados, como projetos de pesquisa, bonecos de dissertações e de teses.

A terceira versão das **Normas para produção de trabalhos acadêmicos** foi ampliada, reformulada e reorganizada.

## **1 Publicações acadêmicas**

#### <span id="page-10-0"></span>**1.1 Definições**

Seguem as definições dos tipos de trabalhos acadêmicos que trata esse manual.

**Dissertação:** Documento que apresenta o resultado de um trabalho experimental ou exposição de um estudo científico retrospectivo, de tema único e bem delimitado em sua extensão, com o objetivo de reunir, analisar e interpretar informações. Deve evidenciar o conhecimento de literatura existente sobre o assunto e a capacidade de sistematização do candidato. É feito sob a coordenação de um orientador (doutor), visando a obtenção do título de mestre.

**Tese:** documento que apresenta o resultado de um trabalho experimental ou exposição de um estudo científico de tema único e bem delimitado; deve ser elaborado com base em investigação original, constituindo-se em real contribuição para a especialidade em questão; é feito sob a coordenação de um orientador (doutor) e visa a obtenção do título de doutor, ou similar.

**Projeto de pesquisa:** Descrição das etapas de execução da pesquisa. Devem estar claros o tema, os objetivos, o problema abordado, as hipóteses (caso existam), a justificativa, a determinação dos métodos e das técnicas, os recursos humanos, materiais e financeiros necessários para o desenvolvimento da pesquisa e o cronograma para sua realização.

**Pôster (ou banner):** Apresentação dos resultados completos ou parciais de uma pesquisa original de forma clara, objetiva e sucinta. Utiliza elementos de comunicação visual e geralmente é apresentado em eventos científicos.

**Apresentações orais:** Incluem aulas, palestras, conferências, congressos, oficinas (workshops). O foco da atenção é o orador, cujo papel é apresentar à sua platéia um tema ou assunto. Diferentes recursos (quadro, projeções, albuns seriados, etc.) podem dar suporte à apresentação.

**Artigo científico:** Trabalho acadêmico que apresenta resultados sucintos de uma pesquisa realizada de acordo com o método científico aceito por uma comunidade de pesquisadores. A redação do artigo, segue as normas do periódico (revista) na qual será publicado. Artigos científicos podem compor as dissertações ou as teses produzidas no PPGESPA.

# **2 Estrutura**

<span id="page-12-0"></span>No quadro 1 estão dispostos os elementos que compõem as dissertações, teses ou projetos de pesquisa. Destacados em vermelho estão os elementos obrigatórios. Os **modelos** dos elementos são apresentados **a partir da página 75**.

#### **2.1 Descrição dos elementos textuais**

Abaixo está a descrição resumida dos elementos textuais que compõem as dissertações, teses ou projetos de pesquisa. Elas são detalhadas no item 3 e 4.

**Introdução:** Parte inicial do texto, onde devem constar a delimitação do assunto tratado, **objetivos** da pesquisa e outros elementos necessários para situar o tema do trabalho. **Uma seção exclusiva para os objetivos está presente obrigatoriamente no projeto de pesquisa**.

**Desenvolvimento:** Parte principal do texto, que contém a exposição ordenada e pormenorizada do assunto. Divide-se em seções e subseções, que variam em função da abordagem do tema e do método. Compreende a seção revisão bibliográfica, material e métodos, resultados e discussão. Está presente integralmente apenas em textos vindos de projetos já finalizados.

**Conclusão:** Parte final do texto, na qual se apresentam conclusões correspondentes aos objetivos ou hipóteses.

Quadro 1 - Elementos que compõem as dissertações, teses ou projetos de pesquisa.

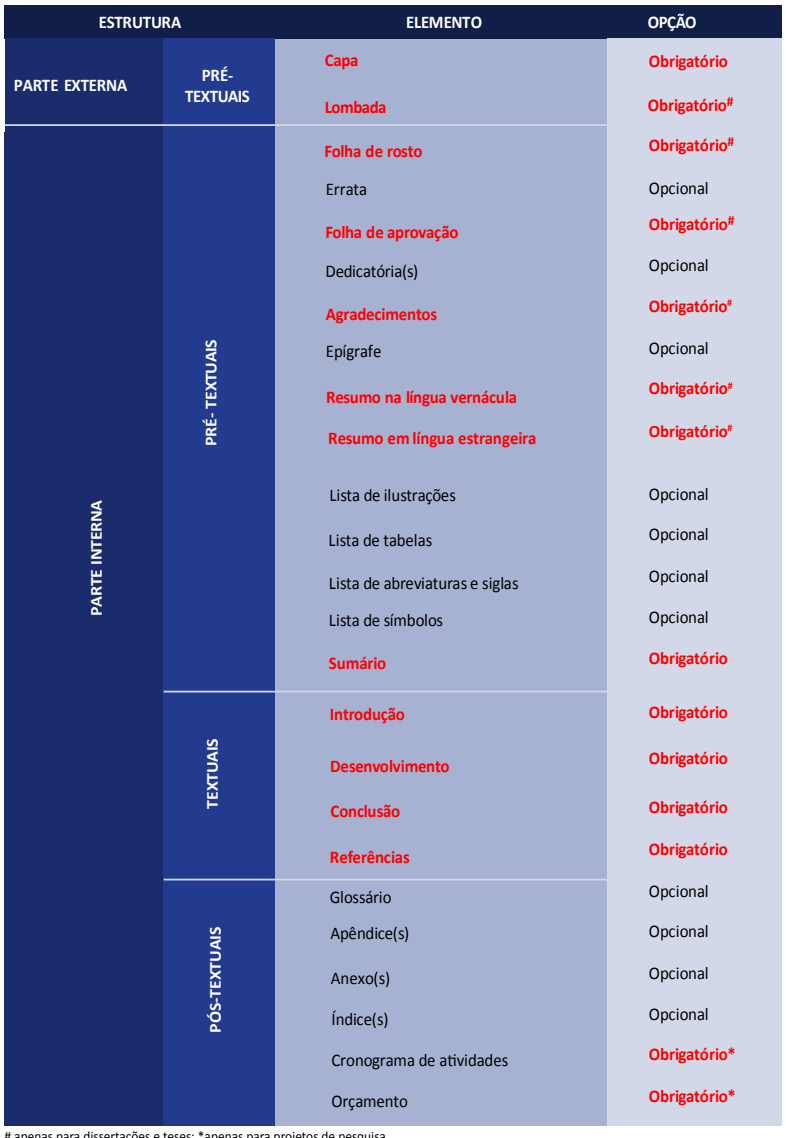

# apenas para dissertações e teses; \*apenas para projetos de pesquisa

#### <span id="page-14-0"></span>**2.2 Elementos pré-textuais**

Os estilos aplicados aos elementos que compõem os trabalhos acadêmicos apresentados ao PPGESPA são apresentados no item 7.

Os modelo de alguns elementos pré-textuais podem ser encontrados de acordo com tabela 1.

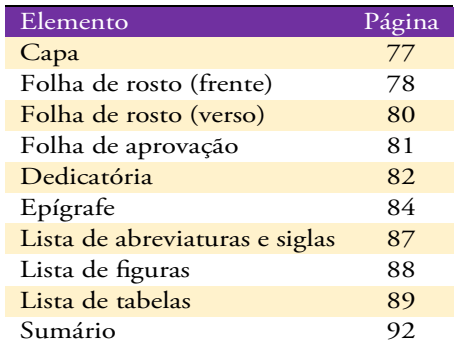

Tabela 1 - Localização dos modelos de alguns elementos de trabalhos acadêmicos tratados nesse manual.

Os estilos e formas de apresentação do resumo e do abstract aparecem nos itens 7.3 e 7.4, respectivamente. O modelo de resumo pode ser visto na página 90, o do abstract, na 91.

O modelo de **agradecimento** aparece na página 83. Suas normas: (i) seja breve ao agradecer; (ii) cada agradecimento (individual ou coletivo) ocupa um parágrafo; (iii) os nomes das instituições devem ser escritos por extenso, seguidos de sua abreviatura entre parenteses; (iv) **devem aparecer nos agradecimentos a UFAC, o PPGESPA e as agências de fomento que contribuíram com recursos** (bolsa, financiamento do projeto, etc.); (v) não há espaços entre cada agradecimento; (vi) deixe os espaçamentos entre os parágrafos (antes e depois) em zero; (vii) use fonte Times New Roman 12, normal, espaçamento simples.

#### <span id="page-15-0"></span>**2.3 Descrição dos elementos pós-textuais**

#### **2.3.1 Glossário**

Relação de palavras ou expressões técnicas de uso restrito ou de sentido obscuro, utilizadas no texto, acompanhadas das respectivas definições. Elaborado em ordem alfabética.

Exemplo:

**Forâmen:** orifício, abertura ou perfuração através de um osso ou estrutura membranosa. **Loco gênico**: Posição ocupada por um determinado

gene em um determinado cromossomo.

## **2.3.2 Índice**

É um elemento opcional composto por uma lista de palavras ou frases, ordenadas segundo determinado critério, que localiza e remete para as informações contidas no texto. A palavra **ÍNDICE** em negrito, centralizada, fonte Times New Roman 12, caixa alta **deve aparecer no alto da página a seis espaços de 1,5 da margem superior**.

Exemplo:

#### **ÍNDICE**

Alagado 8, 56

Capivaras

em área de pastagem, 50 em ambiente natural 15,20,58

#### <span id="page-16-0"></span>**2.3.3 Referências**

Cabe aqui a diferenciação entre referência e bibliografia.

**Referência:** material que foi utilizado para a confecção do trabalho e obrigatoriamente é referenciado.

**Bibliografia:** material que não necessariamente foi utilizado no trabalho, podendo ser apenas indicado para enriquecimento do leitor.

#### **2.3.4 Apêndice**

O apêndice, podendo ser mais de um, é um elemento opcional, **elaborado pelo autor** (tabelas, dados brutos, etc), que deve ser precedido da palavra APÊNDICE, **identificado por letras maiúsculas** consecutivas, travessão e pelo respectivo título. Exemplo:

APÊNDICE A – Avaliação do estado nutricional dos animais capturados.

Utilizam-se letras maiúsculas dobradas, na identificação dos apêndices, quando esgotadas as letras do alfabeto.

#### **2.3.5 Anexo**

É um elemento opcional, **não elaborado pelo autor** (normas do periódico escolhido, mapas, etc.), que pode aparecer em número variável no trabalho. Cada anexo deve ser precedido da palavra ANEXO, **identificado por letras maiúsculas** consecutivas, travessão e pelo respectivo título. Exemplo:

#### ANEXO A – Norma de apresentação tabular.

Utilizam-se letras maiúsculas dobradas, na identificação dos anexos, quando esgotadas as letras do alfabeto.

Antes da seção apêndice ou anexo é colocada uma página somente com o termo referente ao que a sucede [apêndice(s) ou anexo(s)]. O termo, **centralizado, em negrito e sem númeração**, é colocado em página única a seis espaços de 1,5 da margem superior.

# **3 Projeto de pesquisa**

<span id="page-17-0"></span>A pesquisa científica é uma investigação planejada, desenvolvida e redigida de acordo com normas e metodologias definidas.

O planejamento ocorre mediante a elaboração de um projeto, estão descritas as etapas de execução da pesquisa. No projeto devem estar claros o tema, os objetivos, o problema abordado, as hipóteses (caso existam), a justificativa, a determinação dos métodos e técnicas, os recursos humanos, materiais e financeiros e o cronograma para sua realização. Segue uma descrição de alguns desses termos.

#### **3.1 Introdução**

O que se pretende investigar? Leva-se em conta os objetivos, as razões de sua realização, o enfoque dado ao assunto e sua relação com outros estudos; o contexto do problema. Deve usar linguagem simples e concisa. Em muitas situações, trata-se de uma revisão da literatura.

Devem ser esclarecidos os pressupostos teóricos que dão fundamentação à pesquisa e quais contribuições já foram dadas ao tema por pesquisas anteriores. O referencial teórico não deve ser formado apenas de referências ou sínteses de outros estudos, mas por uma discussão crítica do conhecimento atual sobre o problema.

O levantamento da literatura existente sobre o tema pode ser feito em bases como o Scielo ([www.scielo.br\)](www.scielo.br) ou no Portal da Capes [\(www.portalcapes.org.br](www.portalcapes.org.br)), o qual oferece acesso há diversos periódicos nacionais e internacionais.

<span id="page-18-0"></span>Também é na introdução que se deve estabelecer a questão a ser solucionada pela pesquisa. O problema deve ser identificado, delimitado e ser passível de solução, considerando-se o que pode interferir nos resultados. Considerá-se as ferramentas técnicas e teóricas disponíveis para a solução do problema. É parte da seção material e métodos.

#### **3.2 Objetivos**

Estabelecem as pretensões e resultados esperados com o desenvolvimento da pesquisa, de forma geral e específica. O objetivo geral define o que se pretende atingir com a investigação. Os objetivos específicos definem as etapas a serem realizadas para que se alcance o objetivo geral. Usam-se verbos no infinitivo.

#### **3.3 Justificativa**

As razões que justificam a realização da pesquisa. Porque foi escolhido o tema em questão e qual a relevância, a originalidade e a viabilidade da pesquisa? Deve abordar os possíveis benefícios que os resultados da pesquisa irão proporcionar no universo social, profissional, acadêmico e científico.

#### **3.4 Materiais e Métodos**

O que será utilizado na realização da pesquisa e quais os métodos que serão usados para a solução do problema proposto.

#### **3.5 Hipóteses**

Proposição testável, que pode ser considerada verdadeira ou falsa ao final da investigação. Deve-se deixar explícitas as relações previstas entre as variáveis. Também é apresentada nos materiais e métodos.

#### <span id="page-19-0"></span>**3.6 Cronograma**

É uma previsão do tempo que será gasto em cada etapa do trabalho. O cronograma implica tempo para:

- a) o planejamento da pesquisa;
- b) estudos exploratórios;
- c) elaboração da técnica e de instrumentos de investigação;
- d) seleção da amostra;
- e) coleta de dados;
- f) organização dos dados;
- g) análise e interpretação dos dados;
- h) elaboração do relatório final;
- i) comunicação ou aplicação dos resultados.

#### **3.7 Recursos**

No orçamento do projeto, devem constar todos os recursos necessários para a realização da pesquisa: despesas com material de escritório (lápis, canetas, papel, etc.), com as demais atividades (cópias xerográficas, despesas com transporte, taxas de correio, etc.) e com recursos humanos, se necessário. Os recursos devem ser informados, mesmo que não oriundos de financiamento externo.

#### **3.8 Normas de apresentação**

As normas de estilo para os projetos de pesquisa são as mesmas das adotadas para os demais trabalhos acadêmicos (veja o item 7).

Excessões são (i) os objetivos que no projeto ficam em seção própria (nas dissertações e teses eles são parte do último parágrafo da introdução); (ii) a justificativa que não aparece nas dissertações e teses, mas ocupa seção própria no projeto de pesquisa e (iii) os resultados esperados que só aparecem, em seção própria, no projeto de pesquisa. A razão dessas diferenças a facilitar a submissão do projeto de pesquisas às agências de fomento; esses itens normalmente fazem parte do edital de concorrência.

Nos trabalhos que irão para revisão (projetos de pesquisa, bonecos de dissertações ou de teses, etc.) as linhas, dos elementos textuais devem ser numeradas com algarismos arábicos e a numeração reiniciada a cada página (veja a figura 1).

O projeto de pesquisa deve ser impessoal (redigido na terceira pessoa) e com os verbos no tempo futuro.

A encardenação deve em espiral, capa em PVC transparente e contra-capa preta.

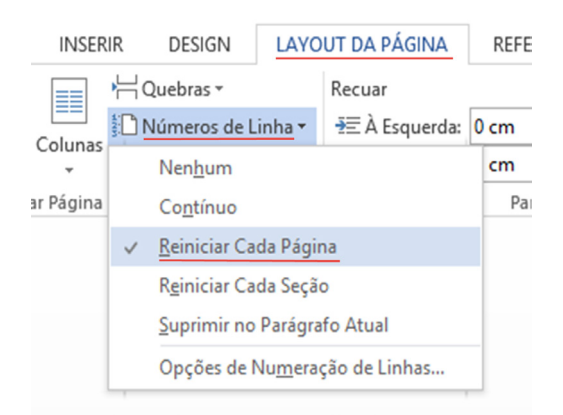

Figura 1. Localização da aba para numeração de linhas no MS-Word.

# <span id="page-21-0"></span>**4 Formatos - normas gerais**

O PPGESPA admite a apresentação das dissertações ou teses em três formatos: clássico, em capítulos ou em artigos.

As escolha do formato de apresentação do trabalho é de responsabilidade do orientador, devendo apenas ser seguida pelo orientado. Seguem as normas e sugestões para os formatos mencionados.

Atente que nas seções material e métodos e resultados e discussão das dissertações ou teses, o tempo verbal é o passado.

#### **4.1 Formato clássico**

Nas dissertações ou teses no formato clássico os elementos textuais que demandam trabalho intelectual são:

**Introdução Revisão bibliográfica Material e métodos Resultados e discussão Conclusões**

A introdução é a primeira seção do texto. Nela deve ser apresentada de forma clara, objetiva e sucinta a natureza, a importância, a justificativa e a abrangência do tema da pesquisa. A introdução é usada para chamar a atenção do leitor, organizar a apresentação do tema e evitar perda do foco do trabalho. É no último parágrafo da introdução que se apresentam as hipóteses e os objetivos do trabalho.

**A introdução de dissertações devem ter no máximo duas páginas e as de teses, três.**

A revisão bibliográfica deve ter as informações relevantes relacionadas diretamente ao tema do trabalho e deve estar de acordo com seus objetivos. É na revisão bibliográfica que se diagnostica, se analisa, sintetiza e critica as informações publicadas por outros autores. É com ela que se sustenta as hipóteses do trabalho ou se rebate o conhecimento existente. Ela é o resultado do levantamento e da síntese de um assunto específico. Não apresente na revisão bibliográfica cópia de trechos já publicados na literatura. Toda redação deve ter sido elaborada a partir da leitura, da análise e reflexão. Os trabalhos que compõe a revisão bibliográfica devem ser aqueles que fizeram evoluir o assunto. Ao final da revisão deve ser apresentado um (ou mais) parágrafo(s) conclusivo(s), com o resultado da análise, da crítica e da reflexão do assunto abordado. Revisões extensas, com muitas citações de autores não são, necessariamente, de qualidade. Revisões extensas deixam a leitura pesada, cansativa. **Recomenda-se para as dissertações revisões com, no máximo, 15 páginas; para as teses, 20 páginas.**

A seção material e métodos agrupa todas as informações que possam esclarecer como a pesquisa foi realizada, isso torna possível a repetição do experimento ou de métodos. Permite também que o leitor compreenda claramente como os resultados foram interpretados. Métodos, processos ou técnicas já conhecidos e publicados devem ser referidos apenas por citação. Metodologias inovadoras ou pouco comuns devem ser descritas detalhadamente nos apêndices. A seção material e métodos deve apresentar uma descrição experimental (solo, local, data, tratamentos, número de repetições), os métodos utilizados para as caracterizações necessárias (uso de instrumentos, análises químicas, etc.) e as análises estatísticas adotadas (desenho experimental, testes usados, correlações, regressões, etc.). Nessa seção, pode-se fazer uso de esquemas, mapas, fotos, diagramas ou qualquer outro tipo de ilustração que auxilie o leitor na compreensão do que foi realizado.

<span id="page-23-0"></span>Os resultados são apresentados juntamente com a Discussão, formando a seção Resultados e Discussões. Normalmente, é a parte mais difícil de ser redigida. É nessa seção que apresentam-se os resultados obtidos e se mostra ou se demonstra as relações entre os fatos observados. Os resultados devem ser apresentados em uma sequência lógica, com clareza e concisão, com uso intensivo de tabelas, quadros ou gráficos. Na discussão se faz a interpretação dos resultados experimentais, se discute dados controvertidos, e se fundamenta as hipóteses do trabalho, separando fatos de opiniões. Sugere-se que após a apresentação de cada resultado seja feita sua discussão. Na discussão se discute, não se deve fazer uma recapitulação dos resultados.

Mostre as exceções ou a falta de alguma correlação, mostre como os resultados e interpretações concordam ou discordam do que está publicado. A discussão sustenta as conclusões; evite as especulações e as inferências que não podem ser sustentadas pelos resultados apresentados.

As conclusões são as deduções lógicas baseadas e fundamentadas nos resultados do trabalho e deverão confirmar, ou não, o alcance das hipóteses e dos objetivos enunciados na introdução. Não confundir as conclusões com os resultados, pois nela se faz a recapitulação resumida dos resultados da pesquisa, ressaltando o alcance e as consequências das contribuições do trabalho. Uma boa conclusão deve apresentar sucintamente a resolução do problema. Ela deve ser breve, exata, conveniente e basear-se em dados comprovados. Ela deve apresentar o ponto de vista do autor por um fato novo e não um posicionamento subjetivo.

#### **4.2 Formato de capítulos**

Nas dissertações ou teses no formato de capítulo, os elementos textuais que demandam trabalho intelectual são:

> **Introdução geral Os capítulos (1, 2, 3 etc.) Conclusões gerais**

A apresentação da dissertação ou da tese em capítulos pode facilitar a apresentação do trabalho de pesquisa e disponibilizar os artigos originados do trabalho mais rapidamente. Ao se montar a dissertação ou a tese em capítulos deve-se tomar o cuidado de manter a unidade que compõe o trabalho.

Na dissertação ou tese em capítulos, a introdução geral possui as mesmas características da introdução do formato clássico. Mas, em função do tamanho do trabalho, o qual possibilita sua apresentação em capítulos, a **introdução geral pode ter até três páginas (máximo)**.

O Capítulo 1 normalmente abrange a revisão bibliográfica, que deverá conter um título específico, preferencialmente muito parecido com o título da dissertação ou tese. Este capítulo deverá ser escrito como se fosse uma revisão a ser publicada em uma revista, cujo tema seria o objeto de pesquisa.

A revisão deve ter: (i) introdução (definição, delimitação, situação e objetivo do estudo); (ii) um desenvolvimento (exposição lógica do tema, divisão hierárquica em assuntos principais, desdobramento dos assuntos, demonstração do problema e das hipóteses e comunicação dos resultados de pesquisa existentes); (iii) uma conclusão (resumo dos argumentos apresentados no desenvolvimento, ou uma síntese pessoal e interpretada das conclusões parciais levantadas no desenvolvimento, ou deduções finais e inferências apresentadas no desenvolvimento) e (iv) as referências bibliográficas (conforme as normas desse manual). **Este capítulo não deve ultrapassar 20 páginas nas dissertações ou 30, nas teses.** 

O Capítulo 2 deve ser identificado como uma das partes que compõem o trabalho inicial de pesquisa (problema inicial). Este deverá conter um (i) título (curto e contendo palavras-chaves que identificam a natureza e o conteúdo do trabalho); (ii) uma introdução (com a definição e a delimitação do problema, hipótese e objetivo de estudo; (iii) material e métodos (compreendendo o desenho experimental e estatístico, a descrição dos métodos e das variáveis avaliadas); (iv) resultados e discussão (apresentação dos resultados e a discussão destes, utilizando os critérios descritos no modelo clássico) e (v) conclusões (síntese breve e objetiva dos resultados).

<span id="page-25-0"></span>O Capítulo 3, se existir, assim como os demais capítulos, irão compor as demais partes do trabalho (delimitação do problema ou resolução de problemas adjacentes) e finais da pesquisa (resolução do problema a partir da análise minuciosa do problema nos capítulos iniciais) e deverão seguir uma sequência que mostre a evolução da pesquisa até a resolução do problema. A estrutura destes capítulos é a mesma descrita no capítulo 2.

Nas conclusões gerais deverão ser apresentadas como uma contribuição do estudo para o avanço do entendimento do assunto e devem ser fundamentadas nos resultados e nas discussões apresentadas do capítulo 2 ao último. Deve ser redigida em linguagem direta, contendo deduções lógicas correspondentes aos resultados e ao objetivo da pesquisa.

#### **4.3 Formato de artigos**

Nas dissertações ou teses no formato de artigos, os elementos textuais que demandam trabalho intelectual são:

#### **Introdução geral Os artigos (1, 2, 3 etc.) Conclusões gerais**

Nesse formato, a introdução pode ser mais sucinta, já que cada artigo terá sua própria introdução. Entretanto, uma introdução geral deve apresentar o campo no qual os artigos estão inseridos, e apresentar uma revisão teórica mais ampla que ajude o leitor a compreender como aquele conjunto de artigos está articulado para formar uma dissertação ou tese. Na introdução geral, devem estar listados os objetivos dos artigos que compõem o documento ou ser apresentado um objetivo geral que contemple o conjunto dos objetivos dos artigos. Nas conclusões gerais, adote o já mencionado para o formato clássico ou em capítulos.

Cada artigo deve incluir resumo e abstract, introdução, material e métodos, resultados e discussão, referências, tabelas, figuras, etc. Os artigos podem ser organizados conforme a disposição temática. A formatação dos artigos segue as normas da revista escolhida.

<span id="page-26-0"></span>Serão admitidos artigos com formatações diferentes na mesma dissertação ou tese. Da mesma, forma artigos diferentes poderão ser em idiomas diferentes. Mas, a introdução geral e as considerações finais devem ser redigidas em português.

No caso da inclusão de artigos previamente publicados no corpo da dissertação ou da tese, os mesmos poderão ser reproduzidos dos originais. Não há exigência quanto ao número de artigos. Caso seja apresentado um único artigo compondo a dissertação ou a tese, serão dispensadas a introdução geral e as conclusões gerais.

#### **4.3.1 Folha de apresentação**

Antes de cada artigo deve ser colocada uma folha de apresentação. Nela vão as seguintes informações: nome do artigo (na língua usada na submissão/publicação), autores e nome da revista de submissão ou publicação do artigo com as datas. Havendo a publicação, referencie o artigo usando as normas apresentadas no item 9 desse manual.

Essa folha deve ter a seção **artigo** com o estilo determinado no item 7 desse manual. O mesmo deve ser seguido para as subseções, por exemplo, artigo 1, artigo 2, etc.

#### **4.4 Sobre as referências bibliográficas**

As referências bibliográficas das dissertações ou teses no formato clássico ou de capítulos segue o descrito no item 9. Ressaltando que o **formato em capítulos deve adotar apenas uma listagem de referências** e não uma para cada capítulo.

Quando for adotado o formato de artigos, cada artigo terá sua listagem de referências feita de acordo com as normas da revista escolhida para submissão. Contudo, **as citações usadas na introdução geral devem ser referênciadas de acordo com o item 9 desse manual**.

# **5 Pôsteres (banners)**

<span id="page-27-0"></span>A comunicação científica pode ser feita por meio de pôsteres (ou banners) que podem ser exibidos em diversos suportes. São parte do pôster:

- 1. O **título e o subtítulo** (se houver). O título deve ser breve, de preferência ocupando apenas uma linha. Usar fonte Times New Roman ou Arial, caixa alta, tamanho 120 a 140pt, para títulos com quatro ou cinco palavras ou tamanho 40 a 50 para títulos commais palavras, sempre em negrito. O subtítulo vem abaixo do título em Times New Roman ou Arial, caixa alta, tamanho 60 a 72pt (caso título seja em 120-140pt) ou 20 a 28pt (para títulos em 40-50pt.), sempre normal. Título e subtítulo são centralizados na parte superior do poster.
- 2. Os **autores** vêm após o título. Usar Times New Roman ou Arial, normal, tamanho 48 a 60pt. Junto ao nome dos autores, em sobrescrito, é colocada simbologia (números, sinais gráficos como # ou \*) que arremeta à instituição de **origem dos autores** e a uma **forma de contato** (e-mail, whatsapp, etc.). A informação sobre a origem dos autores e a forma de contactá-los vem abaixo de seus nomes, iniciada pela simbologia adotada e separada dessa por um espaço de caractere.
- 3. Abaixo vem o **conteúdo do poster**. As divisões introdução, material e métodos, resultados e discussão e conclusão não precisam ser explicitadas no conteúdo, mas a apresentação do conteúdo segue essa ordem. Use fonte Times New Roman ou Arial, normal, tamanho 18 a 26 (garanta que a leitura do pôster possa ser feita a até 1m).

4. Use blocos de texto com no máximo 50 palavras. Organize os blocos em duas ou três colunas de igual tamanho. Intercále-os com ilustrações (fotos, gráficos, quadros etc.). Citações e a lista de referências bibliográficas não precisam ser aparecer no poster, mas recomendamos a impressão das referências em folha a parte que pode ser vista pelos interessados no trabalho.

#### **5.1 Apresentação**

Suporte – pode ser apresentado impresso (papel, lona, plástico, acrílico, outros) ou em meio eletrônico.

#### **5.2 Dimensões**

Largura – 0,60m até 0,90m Altura – 0,90m até 1,20m

O projeto gráfico do pôster é de responsabilidade de seu autor. Entretanto, algumas instituições ou eventos exigem pôsteres padronizados de acordo com suas normas. Considerações interessantes sobre o uso e a confecção de pôsteres podem ser vistas em http://goo.gl/fqz7g2 ou em http://goo.gl/GOY4xJ.

# **6 Apresentações (Slides)**

<span id="page-29-0"></span>Informação acadêmica, científica ou técnica pode ser comunicada oralmente, mas para que a comunicação tenha exito é preciso atentar para (i) o orador, (ii) o planejamento da apresentação e (iii) o local da apresentação.

#### **6.1 O Orador**

O orador deve treinar a apresentação, marcando o tempo gasto. Deve manter o controle da situação, olhar os ouvintes de frente, manter a postura ereta e só começar a falar quando tiver a atenção da platéia. Deve evitar ficar de costas para a platéia, ler os slides com muita frequência (para isso é necessário treinar a apresentação), ficar com as mãos na cintura ou no bolso, gesticular pouco ou em excesso, dar sinais de desânimo, falar muito baixo ou em um mesmo tom (isso cansa a platéia) e ficar olhando repetidamente para o relógio. Deve lembrar que não é possível agradar a todos. Algumas pessoas podem não estar interessadas na apresentação, mas seu papel é capturar a atenção do público. Caso haja debandada, consultas ao relógio, bocejos, desconforto e movimentação de cadeiras e discussões alheias ao conteúdo é sinal que você não está tendo sucesso em seu objetivo. Para evitar que isso aconteça movimente-se discretamente, mude o tom de voz, de vez em quando, para acordar a platéia, tente ser ouvido por todos, mas sem gritar. Não diminua o volume de sua voz durante a apresentação, seja por cansaço ou timidez. Articule bem as palavras e faça pausas; não fale rápido demais. Durante sua fala, evite gírias e vícios de linguagem, jargões e palavras difíceis, piadas ofensivas e palavrões, se desculpar, frases feitas e criar falsas expectativas.

#### <span id="page-30-0"></span>**6.2 A apresentação**

A apresentação deve complementar o orador, ela é uma ferramenta de comunicação.

A maioria das apresentações usam projetores multimídia e arquivos produzidos em programas como o PowerPoint (outras possibilidades são Prezi, Google Slides, navegadores para internet, etc.). Qualquer que seja o programa escolhido, aprenda a usá-lo corretamente para que a apresentação forneça apenas ilustrações, exemplos e resumos das ideias que estão sendo comunicadas.

Cada projeção (ou slide) deve ser bem planejado, assim ele é apresentado porque é necessário. Recursos audiovisuais são extremamente importantes no processo de comunicação e de retenção de conhecimentos (veja alguns número na figura 2).

Para preparar os slides faça rascunhos, destacando as ideias principais. Use subitens, inclua figuras e exemplos. Todo slide deve ter um título, isso ajuda a plateia a se orientar. Não forneça informação demais em um único slide (use o lema uma ideia para um slide). Cada slide deve ter, no máximo, duas figuras. Caso sejam figuras importantes, elas devem ser dispostas de acordo com a regra dos terços. Não use slides demais. A plateia precisa de tempo para ver, ouvir e pensar. A apresentação deve ser pensada adotando-se o tempo médio de 2min por slide. Apresentações com muitos slides tem o incoveniente de forçar o apresentador a falar rápido demais (já que a apresentação acontece dentro de um tempo pré-estabelicido). Não coloque nos slides abreviaturas desconhecidas. Use, no máximo, três tipos de letras por slide e garanta que todos na sala poderão ler a projeção. Use cores que contrastem entre si.

O orador deve sempre lembrar ao ouvinte as partes essenciais do que foi apresentado. Sempre que possível utilize exemplos, testemunhos, conte histórias etc. Use exemplos que têm a ver com o contexto de sua plateia.

Use estatísticas, filmes, animações, mas lembre-se que você é o recurso mais importante da sua apresentação. Na conclusão evite: (i) palavras ou expressões que denotem hesitação (é...bem...), (ii) frases feitas (como por exemplo: É isso... ou Era isto que eu tinha pra falar...) e (iii) ficar calado. Na conclusão é interessante (i) fazer um resumo geral sobre o que foi falado, (ii) apresentar tendências futuras, (iii) deixar perguntas para reflexão e (iv) solicitar alguma ação dos ouvintes.

#### <span id="page-31-0"></span>Após duas semanas

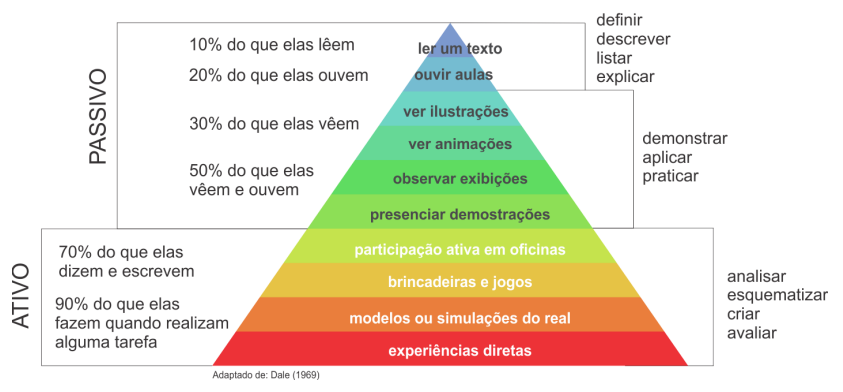

A maioria das pessoas lembram: Os estudantes são capazes de:

Figura 2. A melhor maneira da platéia reter sua mensagem e envolvê-la em sua apresentação.

#### **6.3 O local**

É importante averiguar com antecedência onde é o local da apresentação. Verificar a disposição dos elementos (cadeiras, microfone, mesas, cortinas etc) na sala. Havendo cortinas, feche-as, isso diminui a distração da platéia. E teste todo o equipamento que você irá usar. É extremamente desagradável descobrir em cima da hora que seu computador não reconhece o datashow, ou que seu pendrive tem uma versão da apresentação que não pode ser lida pelo programa disponível. Ou ainda, saber que a fonte que você usou em sua apresentação só existe em seu computador. Seja conservador na escolha das fontes.

Um texto interessante sobre como preparar uma boa apresentação científica pode ser encontrado no endereço http://goo.gl/d01wGw.

#### <span id="page-32-0"></span>**6.4 Padronização dos slides**

**O slide de abertura**, o primeiro slide, e somente ele, **deve ter o logotipo do PPGESPA no alto à esquerda; o da UFAC, no alto à direita**. A colocação dos logotipos deve ser feita em apresentações de seminários, congressos, qualificações ou defesas. **Nas apresentações feitas em disciplinas, eles não são necessários**. O primeiro slide deve ter o título da apresentação, use fonte Times New Roman ou Arial, caixa alta, centralizado, tamanho 24 ou 28, sem pontuação final. Abaixo do título vem o nome do orador (linha 1), sua filiação (departamento, centro etc - linha 2) e um e-mail (ou número de whatsapp) para contato (linha 3). Use fonte Times New Roman ou Arial, tamanho 18 ou 20, normal, alinhado à esquerda. Essa caixa de texto deve ser alinhada com a primeira letra do título. O nome do orientador, caso necessário, vem abaixo, usando-se o mesmo padrão adotado para o orador.

**O fundo do primeiro slide deve ser branco** e as letras pretas. Os logotipo permanecem com suas cores. Não use temas oferecidos pelo programas nesse slide. Nós não encorajamos o use desses temas em suas apresentações. **Seja criativo!**

Com o primeiro slide projetado, o orador se apresenta, fala resumidamente sobre o que trata a palestra e qual sua importância.

A organização dos demais slides segue o roteiro definido pelo orador. A apresentação de trabalhos científicos normalmente envolve uma introdução sobre o tema, os objetivos do trabalho, os materiais e os métodos, os resultados e as dicussões e uma conclusão (o sistema IMMRD). Os termos introdução, material e métodos etc, não precisam aparecer projetados, mas são parte da estrutura lógica da apresentação. O projeto gráfico dos demais slides é de responsabilidade do orador, mas evite usar cores claras sobre cores claras ou cores escuras sobre cores escuras. Use o que já foi mencionado na confecção desses slides.

**Evite o uso de tabelas**. Apresente dados numéricos em gráficos.

# **7 Normas de estilo**

#### <span id="page-33-0"></span>**7.1 Formato**

Os textos devem ser impressos em cor preta; apenas ilustrações podem ser coloridas. Utilizar papel branco ou reciclado, no formato A4 (21cm x 29,7cm). Todos os elementos textuais devem ser impressos somente na **frente** da folha, com exceção da ficha catalográfica que deve vir no verso da folha de rosto. Todo o projeto gráfico é de responsabilidade do autor do trabalho, devendo porém ser uniforme ao longo do trabalho.

Usar **fonte Times New Roman, tamanho 12** em todo o trabalho, inclusive capa, **excetuando-se** as notas de rodapé e a ficha catalográfica (essa segue as normas da Biblioteca Central da UFAC). **Nos parágrafos**, os **espaçamentos antes e depois são deixados em zero**. As **legendas das tabelas** devem ter espaçamento **depois de 10px** e **antes** deve ser deixado em **zero**. As **legendas das figuras** espaçamento **antes 10px e depois zero**.

#### **7.1.1 Margem**

As margens devem ser: superior, inferior e direita: 2,5cm; esquerda: 4,0cm (para encardenação); excessão da capa que tem a margem esquerda com 3,0cm.

#### **7.1.2 Espaçamento entre as linhas**

Todo o texto deve ser digitado com espaço 1,5; **excetuando-se**: o título do trabalho, as referência ao local e a data (capa e folha de rosto), a nota descritiva e a de rodapé, o local de assinatura dos membros da banca examinadora (disertações e teses), a dedicatória, a epígrafe (se presente), <span id="page-34-0"></span>os agradecimentos (se presentes), a listagem de figuras, tabelas, símbolos ou abreviaturas (se presentes), o resumo em língua vernácula e em língua estrangeira, o sumário e as referências, que **devem ser digitados em espaço simples**.

#### **7.2 Indicativos de seção**

Os títulos das seções primárias devem começar em página própria, a seis espaços de 1,5 da margem superior e separados do texto que os sucede por um espaço de 1,5. Os títulos das subseções devem ser separados do texto que os sucedem ou do que os precedem por um espaço de 1,5; exceto se o texto que os antecedem for o título da seção primária. Nesse caso, considera-se apenas um espaço de 1,5 depois da seção primária.

Os títulos das seções são centralizados; os das subseções, alinhados à esquerda. Os títulos das seções são apresentados em caixa alta, os das subseções, não; mas em ambos os casos, **destacados em negrito**.

O indicativo numérico, em algarismo arábico, de uma seção precede seu título, separado dele por apenas um espaço de caractere.

Os títulos das seções primárias ou das subseções que ocuparem mais do que uma linha, devem ser, a partir da segunda linha, alinhados abaixo da primeira letra da primeira palavra do título ou do subtítulo. **Use espaço simples.**

Exemplo:

#### **1 INTRODUÇÃO**

#### **1.1 A criação doméstica**

#### **1.1.1 Rendimento de carcaça (RC) e teor de gordura abdominal (TGA) de frangos de corte machos aos 71 dias de idade**

Lorem ipsum dolor sit amet, consectetur adipiscing elit. Integer nec odio. Praesent libero. Sed cursus ante dapibus diam. Sed nisi. Nulla quis sem at nibh elementum imperdiet.

#### <span id="page-35-0"></span>**7.2.1 Numeração progressiva**

Para evidenciar a sistematização do conteúdo do trabalho, deve-se adotar a numeração progressiva para as seções do texto.

Exemplo:

#### **1 INTRODUÇÃO 2 MATERIAL E MÉTODOS 3 RESULTADOS E DISCUSSÃO ...**

Conforme as normas da ABNT 6024/2003, no sumário e de forma idêntica, no texto. Deve-se **limitar a numeração progressiva** a cinco níveis de subseção. Exemplo:

1 1.1 1.1.1 1.1.1.1 1.1.1.1.1

#### **7.2.2 Títulos sem indicativo numérico**

Os títulos, sem indicativo numérico – errata, agradecimentos, lista de ilustrações, de abreviaturas, de siglas, de símbolos, de tabelas, resumos, abstract, sumário, referências, glossário, apêndice(s), anexo(s) e índice(s), devem ser centralizados e destacados em negrito.

#### **7.2.3 Elementos sem título e sem indicativo numérico**

Fazem parte desses elementos a folha de aprovação, a dedicatória e a(s) epígrafe(s).
### **7.3 Resumo**

Em dissertações e teses no formato clássico, o resumo deve apresentar brevemente introdução, objetivos, método, resultados e conclusão do estudo. Em dissertações e teses no formato de artigos ou capítulos, o resumo deve apresentar introdução, objetivos, método, resultados e conclusão gerais do documento como um todo. Porém, cada artigo apresenta seu próprio resumo de acordo com as normas da revista escolhida para sua submissão ou publicação.

O resumo deve ter no máximo 350 palavras, não devendo ultrapassar uma página. Ele deve ser completo, porém conciso. Não incluir referências. Deve ser escrito em um único parágrafo, sem recuo da primeira linha. Todos os números devem ser expressos em algarismos. Usar fonte Times New Roman 12, normal, espaçamento simples.

A introdução dever curta, apenas para situar o leitor. O objetivo deve ser claro, abordando o problema, ou as hipóteses ou, as questões que motivaram o estudo. O método deve oferecer informações breves sobre a maneira como o estudo foi feito. Apenas os resultados que respondem aos objetivos da pesquisa devem aparecer no resumo. A conclusão deve ser sucinta e derivada dos resultados. Os verbos devem estar no passado e a linguagem impessoal (terceira pessoa do singular).

# **7.3.1 Apresentação**

SOBRENOME, Nome. Universidade Federal do Acre, mês e ano. **Título do trabalho**. Orientador: Nome do Orientador, Co-orientador (se houver): Nome do Co-orientador. Lorem ipsum dolor sit amet, consectetur adipiscing elit. Integer nec odio. Praesent libero. Sed cursus ante dapibus diam. Sed nisi.

# **7.3.2 Palavras-chaves**

O termo 'Palavras-chaves:' (em negrito, Times New Roman 12, alinhado à esquerda, espaçamento simples) é colocado após o resumo, separado deste por um espaço de 1,5. Use até cinco palavras-chaves, separadas por vírgula. Apenas a letra inicial de cada uma das palavras-chaves deve ser em maiúscula. Use termos que não aparecem no título do trabalho, mas que podem auxíliar sua localização por mecanismos de indexação.

Exemplo:

# **Palavras-chaves:** Temperatura, Calor, Regulação térmica, Aves de corte, Amazônia Ocidental.

# **7.4 Abstract**

O abstract segue as mesmas normas de estilo usadas no resumo. Ele deve ser escrito em inglês. Recomenda-se que todo abstract passe por uma revisão feita por pessoa fluente na língua inglesa.

Após o abstract é colocado o termo 'Keywords:', em negrito, Times New Roman 12, alinhado a esquerda e separado do abstract por espaço de 1,5. Use as mesmas normas usadas na confecção das palavras-chaves.

Exemplo:

SOBRENOME, Nome. Universidade Federal do Acre, mês (em inglês) ano. **Título do trabalho** (em inglês). Advisor: Nome do Orientador, Co-advisor (se houver): Nome do Coadvisor. Lorem ipsum dolor sit amet, consectetur adipiscing elit. Integer nec odio. Praesent libero. Sed cursus ante dapibus diam. Sed nisi. Nulla quis sem at nibh elementum imperdiet...

**Keywords:** Temperature, Heat, Thermoregulation, Broilers, Western Amazon

### **7.5 Nota descritiva**

No quadro 2 estão as notas descritivas adotadas pelo PPGESPA. As notas descritivas ficam na frente da folha de rosto. Devem ser escritas em Times New Roman 12, espaçamento simples, colocada no centro da página a nove espaços de 1,5 antes do indicativo de local e data, rente à margem direita, alinhamento do texto justificado, mas não hifenizado.

# **7.6 Notas de rodapé**

As notas de rodapé devem ser digitadas dentro das margens, ficando separadas do texto por um espaço simples e por um filete de 5cm, a partir da margem esquerda. Devem ser alinhadas, a partir da segunda linha da mesma nota, abaixo da primeira letra da primeira palavra, de forma a destacar o expoente, com um espaço entre o expoente e o texto. Entre o filete e o texto não há espaço. Use fonte Times New Roman, tamanho 10, normal. Exemplo:

# **7.7 Paginação**

As folhas ou páginas pré-textuais não são numeradas. A numeração inicia-se na página com a seção 'Introdução'. A númeração das páginas deve ser feita com algarismos arábicos, fonte Times New Roman 12, normal, centralizada, no rodapé da página. Garantir que a numeração fique a 0,5cm abaixo da margem inferior (veja a Figura 3).

No caso de o trabalho ser constituído de mais de um volume, deve ser mantida uma única sequência de numeração das páginas, do primeiro ao último volume. Havendo apêndice e anexo, as suas folhas devem ser numeradas de maneira contínua e sua paginação deve dar seguimento à do texto principal.

<sup>1</sup> Sistema de criação adotado na Amazônia Ocidental onde as condições climáticas são distintas das do local indicado no trabalho citado.

Fechar Cabeçalho Inserir Tabulação de Alinhamento e Rodapé Posição Fechar

Figura 3. Menu para determinar o espaçamento do rodapé, em relação à margem inferior, no MS-Word.

# **7.8 Unidades de medida**

As medidas (distância, temperatura, peso, volume, corrente elétrica etc.) usadas devem estar de acordo com o Sistema Internacional de Medidas. Uma cópia do sistema pode ser obtida no endereço http://goo.gl/KT9KEi.

As unidades são abreviadas quando seguem os numerais (50g, 50ml, 50cm). Isoladas, devem ser escritas por extenso (grama, mililitro, porcentagem, etc.).

Não separe as unidades do texto. Não use expoente negativo, por exemplo km/h ao invés de km h<sup>-1</sup>. Números negativos são precedidos por um traço, não use hífen, por exemplo –2 ou invés de -2. Escreva kg ao invés de Kg e km ao ínves de Km.

# **7.9 Numerais**

Os números são representados com algarismos arábicos, mas por extenso nos seguintes casos:

1) De zero a dez, escreva os números por extenso, a partir de 11, escreva em algarismos. Exemplo:

> Duas aves Sete pastos 11 amostras

2) Nas enumerações, use sempre algarismos. Exemplo:

### 10 vacas para 1 touro 3 adultos e 12 crianças

Se os números não fizerem parte de uma enumeração, siga a regra escrita no primeiro item.

3) Escreva os algarismos de mil em diante, com ponto separando as casas decimais, com exceção na indicação de anos. Exemplo:

Em 2015, 1.250 aves foram alojadas...

4) Números ordinais recebem o mesmo tratamento. Exemplo:

### segundo; quinto; décimo; 11º; 29º

- 5) Escrever em algarismos sempre que um numero expressar:
	- (a) Valor, grandeza ou medida;
	- (b) Dias, meses, décadas e séculos;
	- (c) Idades;
	- (d) Porcentagens. O símbolo de porcentagem deve ser colocado junto ao algarismo.

Exemplos:

(a) 4h; 50kg; 25W; R\$ 2,00

- (b) o lote de suínos chega dia 2;
- (c) frangos com 35 dias;
- (d) 35%

### **7.10 Equações e fórmulas**

Para facilitar a leitura, as equações e fórmulas devem ser destacadas no texto. **Existindo mais de uma equação**, numerá-las com algarismos arábicos entre parênteses, alinhados à direita. Na sequência normal do texto, é permitido o uso de uma entrelinha maior que comporte seus elementos (expoentes, índices e outros). As equações ficam centralizadas na página.

Essa formatação se consegue inserindo-se uma tabela com duas colunas e uma linha no texto, sem bordas e seu texto alinhado de acordo com a formatação requerida.

Exemplo:

$$
\Delta = \frac{B_2}{2pqT_2} \tag{1}
$$

em que  $\Delta$  é a estimativa da proporção de machos diplóides em uma população de Hymenoptera, quando apenas machos são amostrados...

# **7.11 Simbologia estatística**

Nos trabalhos acadêmicos do PPGESPA deve-se usar a simbologia estatística apresentada na tabela 1.

Note que não há espaços entre os elementos das notações matemáticas ou entre eles e os números que eles contem.

Por exemplo:

```
Use P<0,05 ao invés de P <0,05 ou de P < 0,05;
y=84,6+1,57x ao invés de y = 84,6 + 1,57x.
```
Os símbolos estatísticos não recebem recursos de destaque (negrito, itálico ou sublinado). Eles devem ser grafados com fonte Times New Roman 12. Os elementos de uma sequência de notações estatísticas devem ser separados por ponto-e-vírgula.

Não apresente valores médios desacompanhados de uma medida de dispersão. Exemplo:

[...] o peso médio ao abate foi de 2,45kg (±0,504EP).

Apresente porcentagens sempre acompanhados do tamanho amostral. Exemplo:

[...] a maioria dos animais (78%, N=195) ganhou peso no confinamento.

Nas comparações entre grupos apresente o teste estatístico, os graus de liberdade e o valor de probabilidade verificado. Exemplo:

[...] aves alimentadas com ração balanceada não foram mais pesadas do que aquelas que não receberam ração (teste t; t= $-0.96$ ; GL= $60$ ; P> $0.05$ ).

[...] houve diferença entre os tratamentos (ANOVA; F=2,23; GL=17;  $P<0,01$ ).

[...] os valores observados não diferiram dos esperados (teste qui-quadrado;  $\chi^2$ =0,15; GL=2; P=0,50).

Após fazer uma afirmação sustentada por um teste estatístico, mencione-o, seguido da sigla apropriada e da probabilidade. Exemplo:

[...] os dados apresentaram distribuição Normal (teste de Shapiro-Wilks;  $W=0.95$ ;  $P<0.01$ ).

[...] a temperatura não influenciou a reprpdução [...] (regressão linear;  $R^2=0,15; P>0,05$ ).

# **7.12 Frações**

Frações, excetuando-se aquelas usadas em equações e fórmulas, devem ser escritas no formato decimal ou em porcentagem. Exemplo:

> 0,75 ou 75% ao invés de 3/4 0,50 ou 50% ao invés de 1/2

Sendo necessária sua apresentação na forma fracionária, use a forma corrida. Exemplo:

> 1/2 ao invés de ½  $3/4$  ao invés de  $\frac{3}{4}$

# **7.13 Siglas**

Quando aparece pela primeira vez no texto, a forma completa do nome precede a sigla, colocada entre parênteses.

Exemplo:

### Associação Brasileira de Normas Técnicas (ABNT)

Tabela 1 - A simbologia estatística empregada nos trabalhos acadêmicos do PPGESPA.

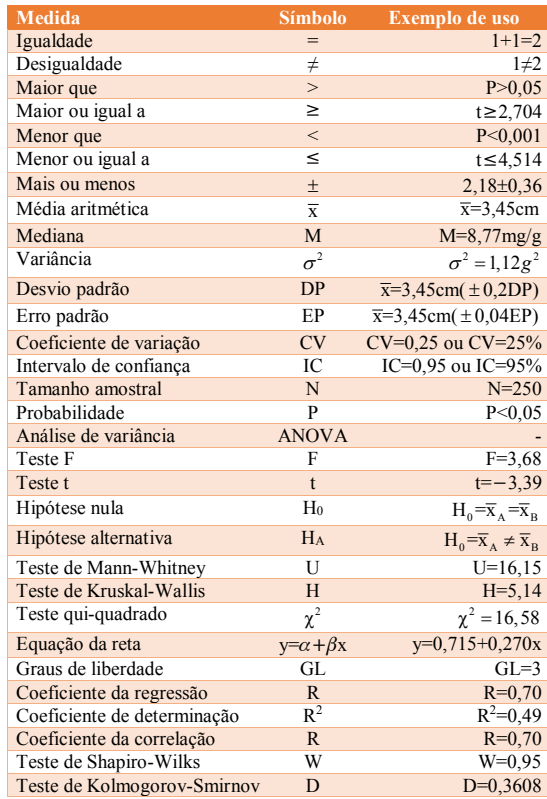

# **7.14 Tabelas**

Devem ser citadas no texto, inseridas o mais próximo possível do trecho a que se referem e padronizadas conforme as normas do Instituto Brasileiro de Geografia e Estatística (IBGE). Essas normas estão estão disponíveis no site do IBGE ou no do PPGESPA (http://goo.gl/l6fGmg). A legenda da tabela é colocada acima dela e precedida pela palavra **Tabela** um espaço de caractere, numeração arábica, um espaço de caractere, hífen e mais um espaço de caractere.

**Convencionamos que tabelas serão usadas na apresentação de dados numéricos e os quadros, dados de outra natureza. Um exemplo de quadro é o quadro 1 (página 8 desse manual).**

Exemplo:

Tabela 1 - População de 0 a 11 meses de idade não amamentada em quatro grupos de idade e classe de rendimento mensal familiar per capita no Brasil (ano 1989).

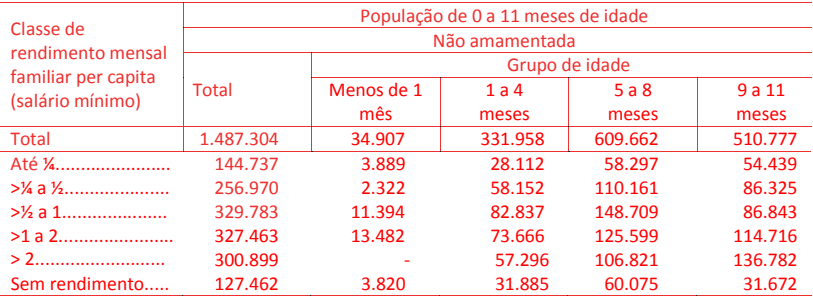

# **7.15 Ilustrações**

Qualquer que seja seu tipo (figuras, desenhos, esquemas, fluxogramas, fotografias, gráficos, mapas, organogramas, plantas, quadros, retratos, etc.) sua identificação aparece na parte inferior, precedida da palavra **Figura**, seguida de seu número de ordem de ocorrência no texto, em algarismos arábicos, de ponto e um espaço de caractere e então de sua respectiva legenda explicativa de forma breve e clara, dispensando consulta ao texto. A ilustração deve ser inserida o mais próximo possível do trecho a que se refere, conforme o projeto gráfico. Exemplo:

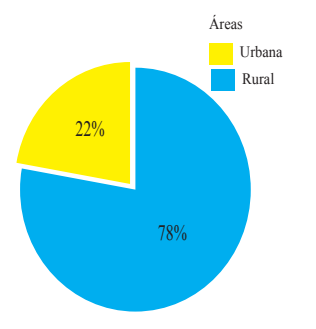

Figura 1. Capivaras (*Hydrochaeris hydrochaeris*) amostradas em áreas rural e urbana de Rio Branco, Acre (n=250).

# **7.16 URLs**

Quando se fizer referência a endereços da Web no corpo de textos, projeções ou pôsteres, use a forma reduzida do Localizador Padrão de Recursos (sigla: URL do inglês Uniform Resource Locator). A redução pode ser feita usando-se diferentes ferramentas disponíveis na Web, uma delas é o Google URL Shortener. Exemplo:

Usar http://goo.gl/xvWkpH ao invés de http://www.ufac.br/ppgespa

**Nas referências bibliográficas**, as **URLs** são escritas **por completo**, seguindo as normas da ABNT.

Inclua o **código QR do PPGESPA** em pôsteres ou outro meio impresso que o permita. O código no formato SVG pode ser encontrado em http://goo.gl/H4xsvn.

### **7.17 Nomes científicos**

Sendo necessária a apresentação de nomes científicos, seja no projeto de pesquisa, dissertação, teses, pôsteres ou apresentações, faça-a de acordo com o respectivo código internacional de nomenclatura (ICZN para animais; ICBN para plantas; ICNCP para plantas cultivadas; ICNB para bactérias e ICTV para vírus).

No título do trabalho o nome científico deve ser apresentado completo, desconsiderando-se subgêneros. Deve-se indicar pelo menos uma categoria taxonômica superior que agrupa a espécie. Exemplo:

FONTES DE PÓLEN USADAS POR *Melipona eburnea* FRIESE, 1900 (APIDAE: MELIPONINA) EM RIO BRANCO - ACRE.

OCORRÊNCIA DE *Brucella suis* HUDDLESON 1929 (BACTERIA, BRUCELLACEAE) EM UMA ÁREA REMOTA DO ALTO JURUÁ.

NIDIFICAÇÃO DE ABELHAS-SEM-FERRÃO EM CUMARÚ-FERRO (*Dipteryx odorata* (AUBL.) WILLD; FABACEAE) NA AMAZÔNIA OCIDENTAL.

GANHO DE PESO DO GADO MESTIÇO ALIMENTADO COM MOMBAÇA (*Panicum maximum* JACQ. CV. MOMBAÇA; POACEAE) EM SENADOR GUIOMARD - ACRE.

INCIDÊNCIA DO VÍRUS DA CINOMOSE CANINA (VCC, *Morbillivirus* - PARAMYXOVIRIDAE) NA ZONA RURAL DE RIO BRANCO - ACRE.

No resumo, abstract e corpo do trabalho, escreva por extenso a primeira vez que o nome científico aparece. Nas demais ocorrências, abrevie o epíteto genérico e mantenha o específico. Não inclua autor e data. Exemplo:

Em Rio Branco, *Melipona eburnea* é uma espécie muito comum. [...] foram amostrados 38 ninhos de *M*. *eburnea* [...].

Nas legendas de figuras, tabelas ou quadros, o nome científico é sempre escrito por extenso, sem autor e data. Veja exemplo na página 39, item 7.13.

No corpo de tabelas ou de quadros o nome científico é escrito por extenso somente na primeira vez que ele aparece, nas demais, abrevie o epíteto genérico e mantenha o específico. Exemplo:

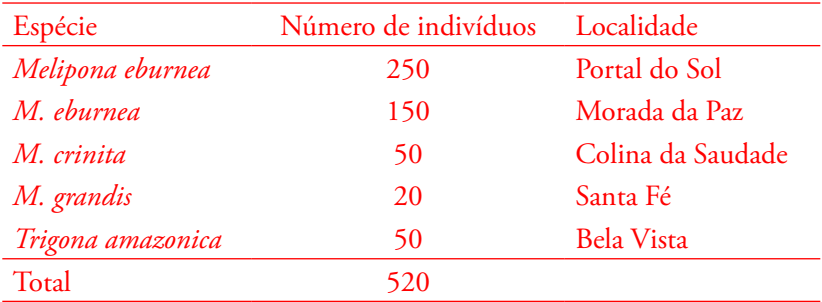

#### Tabela 1 - Espécies de abelhas e número de indivíduos coletados em cinco localidades.

# **8 Citações**

As citações estão de acordo com as normas 10520/2002 da ABNT. Elas aparecem no texto. Os destaques em vermelho são exemplos. **Atenção:** Para trabalhos no formato de artigo, a formatação das citações

segue o exigido pelo periódico escolhido.

# **8.1 Definições**

- **• Citação**: Menção de uma informação extraída de outra fonte;
- **• Citação de citação**: Citação direta ou indireta de um texto em que não se teve acesso ao original;
- Citação direta: Transcrição textual de parte da obra do autor consultado.
- **• Citação indireta**: Texto baseado na obra do autor consultado;
- Notas de referência: Notas que indicam fontes consultadas ou remetem a outras partes da obra onde o assunto foi abordado;
- **• Notas de rodapé**: Indicações, observações ou aditamentos ao texto feitos pelo autor, tradutor ou editor, podendo também aparecer na margem esquerda ou direita da mancha gráfica;
- **• Notas explicativas**: Notas usadas para comentários, esclarecimentos ou explanações, que não possam ser incluídos no texto.

#### **8.2 Regras gerais de apresentação**

**As chamadas ao longo do texto pelo sobrenome do autor, pela instituição responsável ou pelo título** devem aparecer em **letras maiúsculas e minúsculas**. Quando estiverem **entre parênteses** devem aparecer **somente em letras maiúsculas**.

Exemplos:

Longo e Vergueiro (2003) afirmam que a realidade exige das organizações uma visão estratégica dos negócios, dos modelos gerenciais adotados e do capital humano, diferenciais competitivos em longo prazo.

A realidade exige das organizações uma visão estratégica dos negócios, dos modelos gerenciais adotados e do capital humano, diferenciais competitivos em longo prazo. (LONGO; VERGUEIRO, 2003).

Especificar no texto a(s) página(s), volume(s), tomo(s) ou seção(ões) da fonte consultada, nas citações diretas. Este(s) deve(m) seguir a data, separado(s) por vírgula e precedido(s) pelo termo, que o(s) caracteriza, de forma abreviada. Nas citações indiretas, a indicação da(s) página(s) consultada(s) é opcional. Exemplos:

Diz Drake, Vogl e Mitchell (2005, p 221) "A câmara delimitada pela parede abdominal contém uma única grande cavidade peritoneal, a qual se comunica livremente com a cavidade pélvica."

Rochefort (1998) defini região pela dinâmica dos fluxos espaciais, sob o raio de ação de uma cidade.

As citações diretas, no texto, de até três linhas, devem estar contidas entre aspas duplas. As aspas simples são utilizadas para indicar citação no interior da citação. Exemplos:

"O homem é precisamente o que ainda não é. O homem não se define pelo que é, mas pelo que deseja ser." (GOMENSORO DE SÁNCHEZ, 1963 apud SALVADOR, 1977, p. 160).

Gomensoro de Sànchez (1963 apud SALVADOR, 1977 p.60) diz: 'O homem é precisamente o que ainda não é. O homem não se define pelo que é, mas pelo que quer ser.'

As citações diretas, no texto, com mais de três linhas, devem ser destacadas com recuo de 4 cm da margem esquerda, com fonte Times New Roman 10, espaçamento simples e sem aspas.

A preocupação pela qualidade sempre foi uma constante, como afirma Vergueiro (1993, p. 14):

> Tradicionalmente, essas unidades de informação preocuparam-se com a melhoria da qualidade de seus produtos e serviços, aprimorando a organização física e estrutural do trabalho ou buscando um fluxo organizacional que atendesse os objetivos pretendidos. No entanto, essa iniciativa em direção à qualidade parecia basearse mais na visão dos profissionais sobre os serviços do que na opinião daqueles para quem os serviços eram disponibilizados.

Devem ser indicadas as supressões, interpolações, comentários, ênfase ou destaques, do seguinte modo:

supressões: [...] interpolações, acréscimos ou comentários: [ ] ênfase em **negrito**.

Quando se tratar de dados obtidos por informação verbal (palestras, debates, comunicações etc.), indicar, entre parênteses, a expressão informação verbal, mencionando-se os dados disponíveis, em nota de rodapé. Exemplo:

No texto:

O novo medicamento estará disponível até o final deste ano (informação verbal)<sup>1</sup>

No rodapé da página:

<sup>1</sup> Notícia fornecida por João Alves Silva no Congresso Brasileiro de Veterinária, em Viçosa, MG, em setembro de 2010.

Na citação de trabalhos em fase de elaboração, deve ser mencionado o fato, indicando-se os dados disponíveis, em nota de rodapé.

A *Aloe vera* ajuda na prevenção de várias doenças. (em fase de elaboração)<sup>1</sup>

No rodapé da página:

<sup>1</sup> O poder das plantas, de autoria de Ernesto Braga, a ser editado pela Ed. UFV, 2012.

Para enfatizar trechos da citação, deve-se destacá-los indicando esta alteração com a expressão "grifo nosso" entre parênteses, após a chamada da citação, ou grifo do autor, caso o destaque já faça parte da obra consultada.

Nas regiões **proximal e distal do fêmur**, a linha áspera alargase para formar uma superfície posterior adicional. (DRAKE; VOGL; MITCHELL, 2005, p. 513, grifo nosso).

"[...] são separados por uma **fossa intercondilar** e unem-se anteriormente, onde se articulam com a patela." (DRAKE; VOGL; MITCHELL, 2005, p. 513, grifo do autor).

Quando a citação incluir texto traduzido pelo autor, deve-se incluir, após a chamada da citação, a expressão tradução nossa, entre parênteses.

"[...] Atenção: antes da fixação deve ser conferido com nível (com o nível d'água), e efetuada a raspagem do local onde elas serão colocadas" (SILVA, 1999, p. 152, tradução nossa).

### **8.2.1 Sistema autor-data**

As citações devem ser indicadas no texto pelo sistema autor-data, permitindo sua correlação na lista de referências ou em notas de rodapé.

Quando o(s) nome(s) do(s) autor(es), instituição(ões) responsável(eis) estiver(em) incluído(s) na sentença, indica-se a data, entre parênteses, acrescida da(s) página(s), se a citação for direta.

Em Braga (1999) relata-se a necessidade da preservação da biodiversidade da Mata Atlântica. Segundo Gomes (1984, p. 87) assinala "[...] a solução para o problema da reforma agrária no Brasil."

Quando houver coincidência de sobrenomes de autores, acrescentam-se as iniciais de seus prenomes; se mesmo assim existir coincidência, colocam-se os prenomes por extenso.

(BARROS, M., 1958) (BARROS, Mário, 1962) (MARQUES, O., 1959) (MARQUES, Carlos, 1965)

As citações de diversos documentos de um mesmo autor, publicados num mesmo ano, são distinguidas pelo acréscimo de letras minúsculas, em ordem alfabética, após a data e sem espaço, conforme a lista de referências.

### De acordo com Silva (2009a) (SILVA, 2009b)

As citações indiretas de diversos documentos da mesma autoria, publicados em anos diferentes e mencionados simultaneamente, têm as suas datas separadas por vírgula.

(DIAS, 1999, 2002, 2007) (DIAS; FONSECA; GOMES, 2004, 2005, 2009)

As citações indiretas de diversos documentos de vários autores, mencionados simultaneamente, devem ser separadas por ponto-evírgula, em ordem alfabética.

Diversos autores descrevem alternativas para reduzir a emissão de gases tóxicos no planeta (PIRES, 1999; LOPES, 2001; MENDES, 2005).

# **8.2.1.1 Outros exemplos sistema autor-data**

No texto:

A chamada pandectística havia sido a forma particular pela qual o direito romano fora integrado no século XIX na Alemanha em particular (LOPES, 2000).

Na lista de referências:

LOPES, J. **O Direito na História**. São Paulo: Max Limonad, 2000.

No texto:

Bobbio (1995, p. 30) com muita propriedade nos lembra, ao comentar esta situação que os "juristas medievais justificavam formalmente a validade do direito romano ponderando que este era o direito do Império Romano que tinha sido reconstituído por Carlos Magno com o nome de Sacro Império Romano."

Na lista de referências:

BOBBIO, N. **O positivismo jurídico**: lições de Filosofia do Direito*.* São Paulo: Ícone, 1995.

No texto:

De fato, semelhante equacionamento do problema conteria o risco de se considerar a literatura meramente como uma fonte a mais de conteúdos já previamente disponíveis, em outros lugares, para a teologia (JOSSUA; METZ, 1976).

Na lista de referências:

JOSSUA, J. P.; METZ, J. B. Editorial: Teologia e Literatura. **Concilium**, Petrópolis, v.115, n. 5, p. 2-5, 1976.

No texto:

Merriam e Caffarella (1991) observam que a localização de recursos tem um papel crucial no processo de aprendizagem autodirigida.

Na lista de referências:

MERRIAM, S.; CAFFARELLA, R. **Learning in adulthood**: a comprehensive guide. San Francisco: Jossey-Bass, 1991.

No texto:

"Comunidade tem que pode ser intercambiada em qualquer circunstância, sem quaisquer restrições estatais, pelas moedas dos outros Estados-membros." (COMISSÃO DAS COMUNIDADES EUROPÉIAS,1992, p. 34).

Na lista de referências:

COMISSÃO DAS COMUNIDADES EUROPÉIAS. **A união européia**. Luxemburgo: Serviço das Publicações Oficiais das Comunidades Européias, 1992.

No texto:

...como forma de reduzir os investimentos públicos no ensino superior (BRASIL, 1995).

Na lista de referências:

BRASIL. Ministério da Administração Federal e da Reforma do Estado. **Plano diretor da reforma do aparelho do Estado**. Brasília, DF, 1995.

Usa-se a primeira palavra do título seguida de reticências, no caso das obras sem indicação de autoria ou responsabilidade, seguida da data de publicação do documento e da(s) página(s) da citação, no caso de citação direta, separados por vírgula e entre parênteses.

No texto:

"...levando em conta seus objetivos institucionais e seus compromissos para com a sociedade." (ANTEPROJETO... 1987, p. 55).

Na lista de referências:

ANTEPROJETO de lei. **Estudos e Debates**, Brasília, DF, n. 13, p. 51-60, jan. 1987.

Se o título iniciar por artigo (definido ou indefinido), ou monossílabo, este deve ser incluído na indicação da fonte.

No texto:

E eles disseram "globalização" e soubemos que era assim que chamavam a ordem absurda em que dinheiro é a única pátria à qual se serve e as fronteiras se diluem, não pela fraternidade, mas pelo sangramento que engorda poderosos sem nacionalidade. (A FLOR..., 1995, p. 4).

Na lista de referências:

A FLOR prometida. **Folha de S. Paulo**, São Paulo, p. 4, 2 abr. 1995.

No texto:

"Em Nova Londrina (PR), as crianças são levadas às lavoura a partir dos 5 anos." (NOS CANAVIAIS...,1995, p. 12).

Na lista de referências:

NOS CANAVIAIS, mutilação em vez de lazer e escola. **O Globo**, Rio de Janeiro, 16 jul. 1995. O País, p. 12.

No quadro 3 estão sumariadas as principais maneiras de se citar usando-se o sistema autor-data.

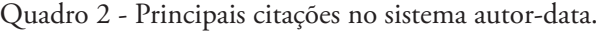

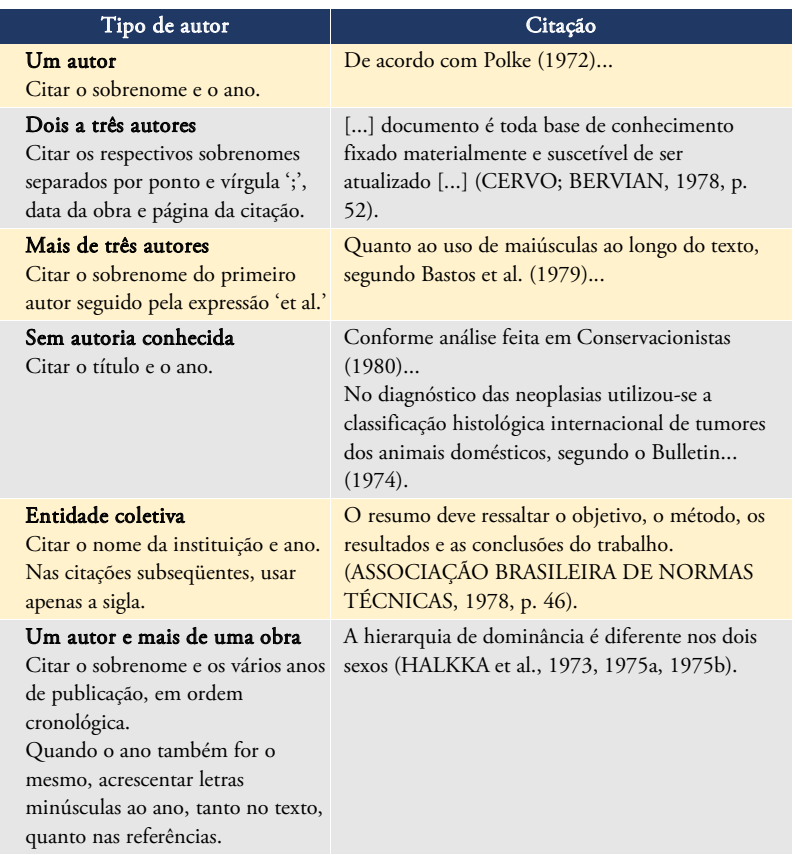

# **8.2.2 Notas de rodapé**

Deve-se utilizar o sistema autor-data para as citações no texto e o numérico para notas explicativas. O estilo das notas de rodapé é apresentado na página 33 (item 7.6).

# **8.2.3 Notas explicativas**

A numeração das notas explicativas é feita em algarismos arábicos, devendo ter numeração única e consecutiva para cada capítulo ou parte. Não se inicia a numeração a cada página.

No texto:

No primeiro período de coleta de textos, em setembro, as notícias locais superam de forma expressiva as referentes a outras localidades do país.<sup>1</sup>

No rodapé da página:

<sup>1</sup> É importante observar que a pesquisa não levou em conta notícias internacionais.

No texto:

Essa é a lógica do jornalismo corporativo,  $32$  na qual emissores e receptores frequentemente cambiam seus papéis.

No rodapé da página:

³² Sobre o assunto, ver Moura (2002) e Quadros (2005).

# **9 Elaboração das referências**

Nessa seção as partes destacadas em vermelho são exemplos de cada descrição apresentada. As orientações estão de acordo com as normas 6023/2002 da ABNT.

**Atenção:** Para trabalhos no formato de artigo a formatação das referências segue o exigido pelo periódico escolhido.

Nos trabalhos apresentados no PPGESPA as listagem dos trabalhos citados vem abaixo das palavras **Referências bibliográficas**.

# **9.1 Regras gerais de apresentação**

Os elementos essenciais e complementares da referência devem ser apresentados em sequência padronizada.

As referências são alinhadas somente à esquerda. Devem ter um recuo (endentação) de 1cm para facilitar a identificação individual de cada documento. As referências são apresentadas em espaçamento simples sem separação entre os documentos listados. Quando aparecerem em notas de rodapé, serão alinhadas, a partir da segunda linha da mesma referência, abaixo da primeira letra da palavra, de forma a destacar o expoente e sem espaço entre elas.

O recurso tipográfico **negrito** é usado para dar destaque a elementos diferentes em uma lista de referências. Observar os exemplos que aparecem abaixo. As referências constantes em uma lista padronizada devem obedecer aos mesmos princípios. Ao optar pela utilização de elementos complementares, estes devem ser incluídos em todas as referências daquela lista.

#### **9.1.1 Elaboração das formas de entrada**

Entrada é a expressão ou palavra (nome do autor, título, etc.) que encabeça uma referência, também chamada de cabeçalho.

### **9.1.1.1 Autores pessoais**

Indica-se a entrada pelo último sobrenome do autor, em maiúsculas, seguido dos prenomes abreviados, da mesma forma como constam do documento, adotando o mesmo padrão. Os nomes devem ser separados por ponto-e-vírgula, seguido de espaço.

MORAES, A. **Direito constitucional**. 12. ed. São Paulo: Atlas, 2002. 836 p. NUZZI, E. F.; BARROS FILHO, C. **Globalização mídia e ética**: temas para debater em cursos de comunicação social. São Paulo: Plêiade, 1998. 201 p.

Nos documentos elaborados por vários autores, havendo indicação explícita de responsabilidade pelo conjunto da obra (Organizador, Editor, Coordenador e outros), a entrada deve ser feita pelo nome deste responsável seguida do tipo de participação escrito abreviado, no singular, entre parênteses.

### PALADINO, G. G.; MEDEIROS, L. A. (Org.). **Parques tecnológicos e meio urbano**: artigos e debates. Brasília: Amprotec, 1997. 319 p.

Entrada de sobrenome composto indicando parentesco como Junior, Sobrinho, Filho, Neto.

COSTA NETO, P. L. O. **Estatística**. São Paulo: Edgar Blücher, 1999. 260 p.

Entrada de sobrenome composto ligado por hífen.

#### DUQUE-ESTRADA, O. **Flora de maio**: versos. Rio de Janeiro: H. Garnier, 1902.

Entrada de sobrenome composto de um substantivo + adjetivo.

#### CASTELO BRANCO, C. **Amor de salvação**. Porto: Em casa da viúva Morê, 1864.

Quando na mesma página houver mais de uma referência do mesmo autor, substitui-se o autor, na(s) referência(s) seguinte(s) por um travessão correspondente a seis traços.

\_\_\_\_\_\_.Abelhas: por que manejá-las para a polinização. **Mensagem Doce**, São Paulo, SP, n. 80, p. 19-20. mar. 2005.

#### **9.1.1.2 Entidade coletiva**

Obras de responsabilidade de entidade têm entrada pelo seu próprio nome, por extenso:

#### UNIVERSIDADE FEDERAL DO ACRE. **Estatuto da Universidade Federal do Acre**. Rio Branco, AC, 2013. 25 p.

Se a entidade tiver duplicidade de nome, acrescenta-se no final a unidade geográfica que identifica a jurisdição, entre parênteses.

### BIBLIOTECA NACIONAL (Brasil). **Um foco de vida**: Fundação Biblioteca Nacional, agosto de 1996 a agosto de 1999. Rio de Janeiro: FBN, [1999]. 46 p.

Quando se tratar de obras de cunho administrativo ou legal, entrar diretamente pelo nome da entidade ou pelo nome geográfico que indica a esfera de subordinação (país, estado ou município).

### BRASIL. Ministério da Ciência e Tecnologia. **Programa de biotecnologia e recurso genéticos**. Brasília, 2002. 47p.

Nota: Quando a editora é a mesma instituição responsável pela autoria e já tiver sido mencionada, não é indicada.

# **9.1.1.3 Congressos, conferências, simpósios e seminários**

Em se tratando de reuniões e encontros científicos tem entrada pelo nome do evento, com indicação do respectivo número do evento em algarismos arábicos, ano e local de realização.

### SIMPÓSIO BRASILEIRO DE REDES DE COMPUTADORES, 13., 1995, Belo Horizonte. **Anais**... Belo Horizonte: UFMG, 1995. 655 p.

Para os casos de mais de um evento realizados simultaneamente, devem ser separados entre si por ponto e vírgula.

# CONGRESSO DE PESQUISA E EXTENSÃO, 1.; ENCONTRO DE INICIAÇÃO CIENTÍFICA, 4., 1998, Bragança Paulista. **Anais**... Bragança Paulista: PROPEP, 1998.

### **9.1.1.4 Entrada por título**

As obras de responsabilidade de entidades coletivas (com exceção daquelas de cunho administrativo ou legal) publicações anônimas ou não assinadas, têm entrada pelo título da publicação, sendo a primeira palavra impressa em letras maiúsculas.

### MANUAL de orientação da câmara especializada de agronomia. Curitiba: CREA, 2002. 94 p.

Os títulos muito longos podem ter as últimas palavras suprimidas, usando-se reticências.

Para os documentos sem título, pode-se atribuir um título, entre colchetes, que identifica o conteúdo do documento.

# **9.1.1.5 Edição**

Todos os exemplares produzidos a partir de um original pertencem à mesma edição; todas suas impressões, reimpressões, tiragem, etc., produzidas sem modificações, independentemente do período decorrido desde a primeira publicação. Indica-se a edição de uma publicação a partir da segunda.

Quando houver uma indicação de edição, esta deve ser transcrita, utilizando-se abreviaturas dos numerais ordinais e da palavra edição, ambas na forma adotada na língua do documento. Indicam-se emendas e acréscimos à edição de forma abreviada.

Exemplo:

3. ed. (português, espanhol) 2nd ed. (inglês) 2e ed. (francês) 2. Auful. (alemão) 2ª ed. (italiano)

Quando esta for revista e aumentada deve ser acrescentada de forma abreviada. Exemplo: 2. ed. rev. e aum.

# **9.1.1.6 Local**

O local de publicação deve ser indicado tal como aparece no documento. No caso de homônimos de cidades, acrescenta-se o nome do estado, do país etc. Ex. Rio Branco, AC; Rio Branco, MT.

Quando houver mais de um local para uma só editora, indica-se o primeiro ou o mais destacado.

Quando a cidade não aparece no documento, mas pode ser identificada, indica-se entre colchetes [ ].

Na impossibilidade de identificar o local, utiliza-se a expressão *sine loco* abreviada, entre colchetes [S.l.].

OS GRANDES clássicos das poesias líricas. [S.l.]: Ex Libris, 1981. 60 f.

# **9.1.1.7 Editora**

O nome da editora deve ser registrado como figura no documento, abreviando-se os prenomes e suprindo-se palavras que designam a natureza jurídica e comercial, desde que sejam dispensáveis para identificação.

Quando houver duas editoras, indicam-se ambas, com seus respectivos locais (cidades). Se as editoras forem três ou mais, indica-se a primeira ou a que estiver em destaque.

Na impossibilidade de identificar a editora, indica-se a expressão *sine nomine* abreviada, entre colchetes [s.n.].

Exemplo:

### PASQUALI, O. A. **O gueto da comunicação**. 2. ed. Porto Alegre: [s.n.], 1987. 247 p.

#### **9.1.1.8 Data**

Sendo a data um elemento essencial, a NBR 6023 recomenda não deixar nenhuma referência sem data. Caso não seja possível indicar uma data, utilizar data de impressão, copyright e de distribuição. No entanto, se nenhuma dessas estiver disponível, registra-se uma data aproximada entre colchetes como se segue:

[1971 ou 1972] um ano ou outro; [1969?] data provável; [1973] data certa, não indicada no item; [entre 1906 e 1912] use intervalos menores de 20 anos; [ca. 1960] data aproximada; [197-] década certa; [197-?] década provável; [18--] século certo; [18--?] século provável.

Nas referências de vários volumes de um documento, publicados em datas diferenciadas, indica-se a data mais antiga e a data mais recente da publicação separadas por hífen.

### **9.1.1.9 Monografia no todo**

Inclui livro ou folheto (manual, guia, catálogo, enciclopédia, dicionário, etc.) e trabalhos acadêmicos (teses, dissertações, entre outros).

Os elementos essenciais são:

SOBRENOME DO AUTOR, Prenome. **Título**. Edição. Local: Editora, data de publicação.

Exemplo:

#### HUBERMAN, L. **História da riqueza do homem**. 21. ed. Rio de Janeiro: LTC, 1986.

Quando disponíveis, acrescentam-se elementos complementares à referência para melhor identificar o documento. Os elementos complementares são:

SOBRENOME DO AUTOR, Prenome. **Título**: subtítulo. Tradutor. Revisor. Edição. Local: Editora, data de publicação. Descrição física (número de páginas ou volumes), ilustração, dimensão. Série ou coleção. Notas especiais. ISBN.

HUBERMAN, L. **História da riqueza do homem**. Tradução de Waltensir Dutra. 21. ed. Rio de Janeiro: LTC, 1986. 286 p. Inclui índice. ISBN 85-216- 1306-7.

#### **9.1.1.10 Monografia no todo em meio eletrônico**

As referências devem obedecer aos padrões indicados para os documentos monográficos no todo, acrescidas das informações relativas à descrição física do meio eletrônico.

SOBRENOME DO AUTOR, Prenome. **Título**. Local: Editora, data. Disponível em: <endereço>. Acesso em: dia mês. Ano.

Exemplo:

- BORÉM, A. **Melhoramento de plantas**. Viçosa, MG: Ed. UFV, 1999. 1 CD- ROM. Requisitos do sistema: PC 486 com 12 MB RAM, Driv CD-ROM 8x.
- FAINTUCH, J. **Nutrição parenteral.** São Paulo: CAD, 2001. Disponível em: <<http://www.fugesp.org.Br/nutriesaude3-4htm>>. Acesso em: 03 set. 2001,15:30:30.

**Observações:** Quando se tratar de obras consultadas online, também são essenciais as informações sobre o endereço eletrônico, apresentado entre os sinais **< >**, precedido da expressão **Disponível em:** e a data de acesso ao documento, precedida da expressão **Acesso em:**  opcionalmente acrescida dos dados referentes a hora, minutos e segundos. Não referencie material eletrônico de curta duração nas redes, como o conteúdo de muitos blogs.

# **9.1.1.11 Parte de monografia**

Inclui capítulo, volume, fragmento e outras partes de uma obra, com autor(es) e/ou título próprios.

SOBRENOME DO AUTOR DO CAPÍTULO, Prenome. Título do capítulo. In: SOBRENOME DO AUTOR DO LIVRO, Prenome. **Título:** subtítulo do livro. Local de publicação (cidade): Editora, data. volume, capítulo, página inicial-final da parte.

# **9.1.1.12 Capítulo com autoria própria**

BAMBERG, G.; CARVALHO, É. G. Comunicação integrada: conceitos e casos. In: CARVALHO, D. T.; NEVES, M. F. (Org.). **Marketing na nova economia.** São Paulo: Atlas, 2001. cap. 13, p. 117-126.

# **9.1.1.13 Capítulo sem autoria própria**

TANENBAUM, A. S. O Nível convencional de máquina. In:\_\_\_\_\_ **Organização estruturada de computadores.** 3. ed. Rio de Janeiro: LTC, 2000. p. 182-249.

# **9.1.1.14 Partes de monografia em meio eletrônico**

As referências devem obedecer aos padrões indicados para partes de monografias, acrescidas das informações relativas à descrição física do meio eletrônico.

MORFOLOGIA dos artrópodes. In: ENCICLOPÉDIA multimídia dos seres vivos [S.l.]: Planeta DeAgostini, c1998. CD-ROM 9. POLÍTICA. In: DICIONÁRIO da língua portuguesa. Lisboa: Priberam informática, 1998. Disponível em: < [http://priberam.pt/](http://priberam.pt/dIDLPO) [dIDLPO>](http://priberam.pt/dIDLPO). Acesso em: 8 mar. 1999.

#### **9.1.1.15 Evento como um todo**

Inclui o conjunto dos documentos reunidos num produto final do próprio evento (atas, anais, resultados, proceedings, entre outras denominações). Os elementos essenciais são: nome do evento, numeração (se houver), ano e local (cidade) de realização. Em seguida, deve-se mencionar o título do documento (anais, atas, tópico temático etc.), seguido dos dados de local de publicação, editora e data de publicação.

TÍTULO DO EVENTO, número do evento, ano de realização, local. **Título do documento**. Local: Editora, ano de publicação. Paginação ou volume.

# SIMPÓSIO DE PRODUÇÃO DE GADO DE CORTE, 3., 2002, Viçosa, MG. **Anais...** Viçosa, MG: UFV, DZO, 2002. 271 p.

#### **9.1.1.16 Evento como um todo em meio eletrônico**

### CONGRESSO DE INICIAÇÃO CIENTÍFICA DA UFPe, 4., 1996, Recife. **Anais eletrônicos**... Recife: UFPe, 1996. Disponível em: [<http://www.propesq.ufpe.br/anais.htm](http://www.propesq.ufpe.br/anais.htm) >. Acesso em: 21 jan. 1997.

#### **9.1.1.17 Trabalho apresentado em evento**

SOBRENOME DO AUTOR, Prenome. Título do trabalho apresentado seguido da expressão. In: TÍTULO DO EVENTO, número do evento, ano de realização, local (cidade de realização). **Título do documento** (anais, resumos, etc.). Local: Editora, ano de publicação. Página inicial – final da parte referenciada.

ORLANDO SOBRINHO, J.; SILVA, L. E. Resposta à calagem. In: SEMINÁRIO SOBRE CORRETIVOS AGRÍCOLAS, 2., 1985, Campinas. **Anais**... Campinas: Fundação Cargill, 1985. p. 123-157.

# **9.1.1.18 Trabalho apresentado em evento (meio eletrônico)**

- GUNCHO, M. R. A educação à distância e a biblioteca universitária. In: SEMINÁRIO DE BIBLIOTECAS UNIVERSITÁRIAS, 10., 1998, Fortaleza. **Anais**... Fortaleza: Tec Treina, 1998. 1 CD-ROM.
- SILVA, R. N.; OLIVEIRA, R. Os limites pedagógicos do paradigma da qualidade total na educação. In: CONGRESSO DE INICIAÇÃO CIENTÍFICA DA UFPe, 4., 1996, Recife. **Anais eletrônicos**... Recife: UFPe, 1996. Disponível em: <[http://propesq.ufpe.br/anais/](http://propesq.ufpe.br/anais/anais/educ/ce04.htm) [anais/educ/ce04.htm>](http://propesq.ufpe.br/anais/anais/educ/ce04.htm). Acesso em: 21 jan. 1997.

# **9.1.1.19 Tese, dissertação e monografia**

SOBRENOME DO AUTOR, Prenome. **Título**: subtítulo. Ano de apresentação. Número de folhas ou volumes. (Categoria e área de concentração) – Instituição, Local, ano da defesa.

- CARMO, F. M. S. **Estudo de polimorfismo do gene candidato, o fator miogênico-5 (***myf* **-5), em suínos**. 2003. 69 f. Tese (Doutorado em Zootecnia) - Universidade Federal de Viçosa, Viçosa, MG, 2003.
- CARNEIRO, N. M. Q. **Procedimentos básicos para o planejamento de uma indústria de biscoitos, enfocando a legislação sanitária de alimentos do estado de Minas Gerais**. 2004. 90 f. Monografia (Especialização em Nutrição e Saúde) - Universidade Federal de Viçosa, Viçosa, MG, 2004.
- SANTOS, M. L. **Crescimento e alocação de biomassa e de nutrientes em eucalipto, decorrentes da aplicação de nitrogênio e potássio**. 2001. 62 f. Dissertação (Mestrado em Ciências do Solo) - Universidade Federal de Viçosa, Viçosa, MG, 2001.

# **9.1.1.20 Legislação**

PAÍS, ESTADO E MUNICÍPIO. Lei ou decreto, número, data (dia, mês e ano). **Ementa**. Dados de publicação que publicou a lei ou decreto.

Exemplo:

SÃO PAULO (Estado). Decreto n. 2563, de 27 de abril de 1998. Dispõe sobre a atualização cadastral dos aposentados e pensionistas da Administração Pública Federal direta, autarquia e fundacional do Poder Executivo da União, **Lex**: Coletânea de Legislação e Jurisprudência, São Paulo, v. 62, n. 12, p.1493-1494, 1998.

# **9.1.1.21 Jurisprudência**

Compreende súmulas, enunciados, acórdãos, sentenças e demais decisões judiciais.

BRASIL. Tribunal Regional Federal. Apelação cível n. 94.01.12942-8-RO. Apelante: Ilen Isaac. Apelada: União Federal. Relator: Juiz Flávio Dino. Rondônia, 25 de agosto de 2000. **Lex**: jurisprudência do STJ e Tribunais Regionais Federais, São Paulo, v. 12, n. 136, p. 223-225, dez. 2000.

# **9.1.1.22 Publicação periódica**

Inclui a coleção como o todo, fascículo ou número de revista, número de jornal, caderno, etc. na integra e a matéria existente em um número, volume ou fascículo de periódico (artigos científicos de revistas, editoras, matérias jornalísticas, seções, reportagens, etc.)

Os elementos essenciais são:

TÍTULO. Local de publicação: Editora, datas do início e de encerramento da publicação se houver.

ACTA AMAZÔNICA. Manaus, AM: Instituto Nacional de Pesquisas da Amazônia, 1971-

Quando necessário acrescentam-se elementos complementares à referência para melhor identificar o documento.

ACTA AMAZÔNICA. Manaus, AM: Instituto Nacional de Pesquisas da Amazônia, 1971- Quadrimestral. ISSN 0044-5967.

# **9.1.1.23 Volumes, fascículo, números especiais e suplementos sem título próprio**

Os elementos essenciais são:

TÍTULO DA PUBLICAÇÃO. Local de publicação: Editora, numeração do ano ou volume, numeração do fascículo, informações de períodos e datas de sua publicação.

Ciência Animal Brasileira. Goiania, GO: Universidade Federal de Goiás, v. 15, n. 3, jul./set. 2014.

# **9.1.1.24 Matéria de revista ou boletim**

SOBRENOME DO AUTOR, Prenome. Título do artigo. **Título do periódico**. Local de publicação (cidade), volume, número, número do fascículo, páginas inicial-final, mês e ano.

NARDELLI, A. M. B.; GRIFFITH, J. J. Modelo teórico para compreensão do ambientalismo empresarial do setor florestal brasileiro. **Revista Árvore**, Viçosa, MG, v.27, n. 6, p. 855-869, nov./dez. 2003.
# **9.1.1.25 Artigo ou matéria de revista ou boletim em meio eletrônico**

NARDELLI, A. M. B.; GRIFFITH, J. J. Theoretical model for understanding corporate environmentalism in the Brazilian forestry sector. **Rev. Árvore**, Viçosa, MG, v. 27, n. 6, p. 855-869, Nov./Dec. 2003. Disponível em:[<http://www.scielo.br/pdf/rarv/](http://www.scielo.br/pdf/rarv/v27n6/a12v27n6.pdf) [v27n6/a12v27n6.pdf](http://www.scielo.br/pdf/rarv/v27n6/a12v27n6.pdf)>. Acesso em: 11 Oct. 2004.

# **9.1.1.26 Artigo ou matéria de jornal**

Inclui comunicações, editorial, entrevistas, recensões, reportagens, resenhas e outros. Os elementos essenciais são: autor(es) se houver, título, titulo do jornal, local de publicação, data de publicação, seção, caderno ou parte do jornal e a paginação correspondente. Quando não houver seção, caderno ou parte, a paginação do artigo ou matéria precede a data.

SOBRENOME DO AUTOR, Prenome. Título do artigo. **Título do jornal**. Local, dia mês, ano. número ou título do caderno, seção ou suplemento, páginas inicial-final.

NAVES, P. Lagos andinos dão banho de beleza. **Folha de São Paulo**, São Paulo, 28 jun. 1999. Folha Turismo. Caderno 8, p. 13.

# **9.1.1.27 Artigo ou matéria de jornal em meio eletrônico**

ARRANJO tributário. **Diário do Nordeste Online**, Fortaleza, 27 nov. 1998. Disponível em: <[http://www.diariodonordeste.com.br](http://www.diariodonordeste.com.br/)>. Acesso em:  $28 \text{ nov}$ . 1998.

## **9.1.1.28 Normas técnicas**

AUTOR. **número da norma:** Título: subtítulo. Local: Editora, Data. número de páginas.

# ASSOCIAÇÃO BRASILEIRA DE NORMAS TÉCNICAS. **NBR 6023:**  Informação e documentação: referências: elaboração. Rio de Janeiro, 2002. 24 p.

# **9.1.1.29 Patentes**

ENTIDADE RESPONSÁVEL. Autor. **Título da invenção na língua origina**l. número da patente, datas (do período de registro). Indicação da publicação, onde foi citada a patente, quando for o caso.

PRODUTO ERLAN LTDA (Uberlândia – MG). Paulo César da Fonseca. **Ornamentação aplicada a embalagem**. C.I. 10-3-6. BR n. DI 2300045, 12 set. 1983, 28 maio 1985. Revista da Propriedade Industrial, Rio de Janeiro, n. 762, 28 maio 1985.

# **9.1.1.30 Bíblia**

BÍBLIA SAGRADA. A. T. **Gênesis**. 34. ed. São Paulo: Ave-Maria, 1982. cap. 19, p. 65.

# **9.1.1.31 Verbetes de enciclopédias e dicionários**

CASCALHO. In: DICIONÁRIO Michaelis. Disponível e[m:<http://michaelis.uol.](http://michaelis.uol/) com.br/moderno/português/índex.php>. Acesso em: 17 ago. 2010.

# **9.1.1.32 Separatas**

FERNANDES, R. B. **Vocabulário de termos botânicos**. Coimbra, Portugal: Sociedade Broteriana, 1972. Separata de: **Anuário da Sociedade Broteriana**, v. 38, Coimbra, Portugal: Sociedade Broteriana, 1972.

# **9.1.1.33 Resenha de livro**

MACHADO, I. F.; RIBAS, O. T.; OLIVEIRA, T. A. **Cartilha**: procedimentos básicos para uma arquitetura no trópico úmido. São Paulo: Ed. Pini, 1986. Resenha de: KATINSKY, Júlio Roberto. **Ciênc. Cult.**, São Paulo, v. 38, n. 12, p. 2.075, dez. 1986.

# **9.1.1.34 Relatórios**

ASSIS, A. V. **A passagem para uma universidade integrada**. Viçosa, MG: Criar, 2004. Relatório.

# **9.1.1.35 Entrevistas**

MARTINS, João Carlos. **Maestro João Carlos Martins**. [Rio de Janeiro]: GNT, 8 ago. 2010. Entrevista concedida a Marília Gabriela Baston Toledo Cochrane.

# **9. 1.1.36 Resumo (ou Abstract)**

Alves, Carlos Mário. O desenvolvimento de um suplemento alimentar para idosos. **Caminhos**, Vitória, v. 4, n.3, p.547, 2009. Resumo.

# **9.1.1.37 Trabalhos não publicados**

Quando se tratar de trabalhos não publicados, fazer somente a indicação na nota de rodapé.

<sup>1</sup> SILVA, A. R. M. **Estudo sobre obesidade infantil**: relatório de pesquisa. Viçosa, MG, 2010. Não publicado.

# **9.1.1.38 Bula de remédio**

VICK®-MEL: xarope. Farmacêutico responsável: Silvia C. M. de Freitas. Louveira, SP: The Procter &Gamble, 2010. Bula de remédio.

# **9.1.1.39 Filmes**<sup>1</sup>

- CENTRAL do Brasil. Direção: Walter Salles Júnior. Produção: Martire de Clermont-Tonnerre e Arthur Cohn. Intérpretes: Fernanda Montenegro; Marilia Pera; Vinicius de Oliveira; Sônia Lira; Othon Bastos; Matheus Nachtergaele e outros. Roteiro: Marcos Bernstein, João Emanuel Carneiro e Walter Salles
- SALT. Direção: Phillip Noyce. EUA: Sony Pictures, 2010. 1 DVD (100 min.), widescreen, color., dublado.

<sup>1</sup> A citação de filmes é feita de maneira análoga à citação de documentos, por exemplo: [...] o documetário *Terra, suor e trabalho* (BBC, 2009) mostra a transformação da agricultura.... Na citação, o nome do filme ou documentário é grafado em itálico. Nas referências siga o exemplo acima.

# **9.1.1.40 Material cartográfico (atlas, globos, mapas)**

Os elementos essenciais são: autor(es), título, local, editora, data de publicação, designação específica e escala.

BRASIL. Ministério das Minas e Energia. Departamento Nacional de Produção Mineral. **Mapa geológico do Quadrilátero Ferrífero, Minas Gerais, Brasil**. Rio de Janeiro,1964. Mapa geológico. Escala 1: 150.000. INSTITUTO BRASILEIRO DE GEOGRAFIA E ESTATÍSTICA (Rio de Janeiro, RJ). **Atlas do Brasil:** geral e regional. Rio de janeiro, 1959. 705 p.

# **9.1.1.41 Material iconográfico (pinturas, fotos...)**

Os elementos essenciais são: autor, título (quando não existir, deve-se atribuir uma denominação ou a indicação Sem título, entre colchetes), data e especificação do suporte.

# KOBAYASHI, K. **Doença dos xavantes**. 1980. 1 fotografia, color., 16 cm x 56 cm.

# **9.1.1.42 Documento apenas em meio eletrônico**<sup>2</sup>

Os elementos essenciais são: autor(es), título do serviço ou produto, versão (se houver) e descrição física do meio eletrônico. Quando se tratar de obras consultadas on-line*,* também são essenciais as informações sobre o endereço eletrônico, apresentado entre os sinais < >, precedido da expressão **Disponível em**: e a data de acesso ao documento, precedida da expressão **Acesso em**:, opcionalmente acrescida dos dados referentes a hora, minutos e segundo.

<sup>&</sup>lt;sup>2</sup>Mensagens de correio eletrônico devem ser referenciadas somente quando não se dispuser de nenhuma outra fonte. Elas têm caráter informal, interpessoal e efêmero não sendo recomendável seu uso como fonte científica ou técnica de pesquisa.

AVES do Amapá: banco de dados. Disponível em: [<http://www.bdt.](http://www.bdt.org/bdt/) [org/bdt/](http://www.bdt.org/bdt/) avifauna/aves>. Acesso em: 30 maio 2002.

- BIOLINE Discussion List. List maintained by the Bases de Dados Tropical, BDT in Brasil. Disponível em[:<lisser](mailto:lisserv@bdt.org.br)v@[bdt.org.br](mailto:lisserv@bdt.org.br)>. Acesso em: 25 nov. 1998.
- MICROSOFT Project for Windows 10. Version 17. [S.l.]: Microsoft Corporation, 2015. 1 CD-ROM.

# **9.1.1.43 Autoria desconhecida**

A entrada será pela primeira palavra do título em maiúscula.

DIAGNÓSTICO do setor editorial brasileiro. São Paulo: Câmara Brasileira do Livro, 1993. 64 p.

# **10 Abreviaturas**

Uma lista com as abreviaturas (ou reduções) mais frequentes em Português pode ser encontrada em http://goo.gl/MWAUvU. No quadro 3 estão as abreviaturas dos meses de acordo com a ABNT para o Português, Ingês e Espanhol. No quadro 4 estão as reduções de expressões latinas usuais e seu significado.

| <b>PORTUGUÊS</b> |             | <b>ESPANHOL</b> |             | INGLÊS    |             |
|------------------|-------------|-----------------|-------------|-----------|-------------|
|                  |             |                 |             |           |             |
| Mês              | Abreviatura | Mês             | Abreviatura | Mês       | Abreviatura |
| janeiro          | jan.        | enero           | enero       | January   | Jan.        |
| fevereiro        | fev.        | febrero         | feb.        | February  | Feb.        |
| março            | mar.        | marzo           | marzo       | March     | Mar.        |
| abril            | abr.        | abril           | abr.        | April     | Apr.        |
| maio             | maio        | mayo            | mayo        | May       | May         |
| junho            | jun.        | junio           | jun.        | June      | June        |
| julho            | jul.        | julio           | jul.        | July      | July        |
| agosto           | ago.        | agosto          | agosto      | August    | Aug.        |
| setembro         | set.        | septiembre      | sept.       | September | Sept.       |
| outubro          | out.        | octubre         | oct.        | October   | Oct.        |
| novembro         | nov.        | noviembre       | nov.        | November  | Nov.        |
| dezembro         | dez.        | diciembre       | dic.        | December  | Dec.        |

Quadro 3 - Abreviatura dos meses pelas normas 8023/2002 da ABNT.

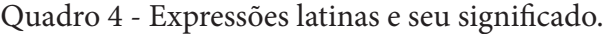

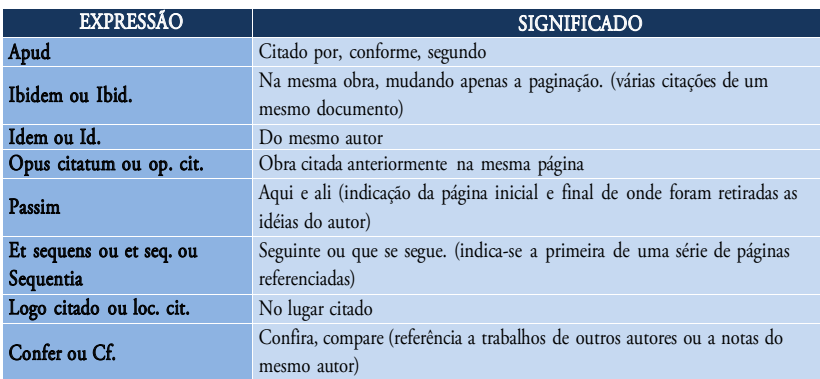

# **10.1 Lista de abreviaturas ISI**

A Caltech Library Services disponibiliza na Internet uma lista das abreviações dos nomes das revistas científicas citadas pelo Institute of Scientific Information (ISI) Web of Science (https://goo.gl/1cRjJu). A página é de fácil uso, permitindo a localização rápida do nome da revista ou sua abreviatura correta.

No site do PPGESPA também está disponível uma listagem de abreviaturas para download (http://goo.gl/FlrTGS). A consulta online pode ser feita em http://goo.gl/LwFX94.

# **11 Modelos e esquemas**

Seguem os esquemas e modelos das normas de estilos para a produção de trabalhos acadêmicos no PPGESPA.

# **11.1 Disposição dos elementos**

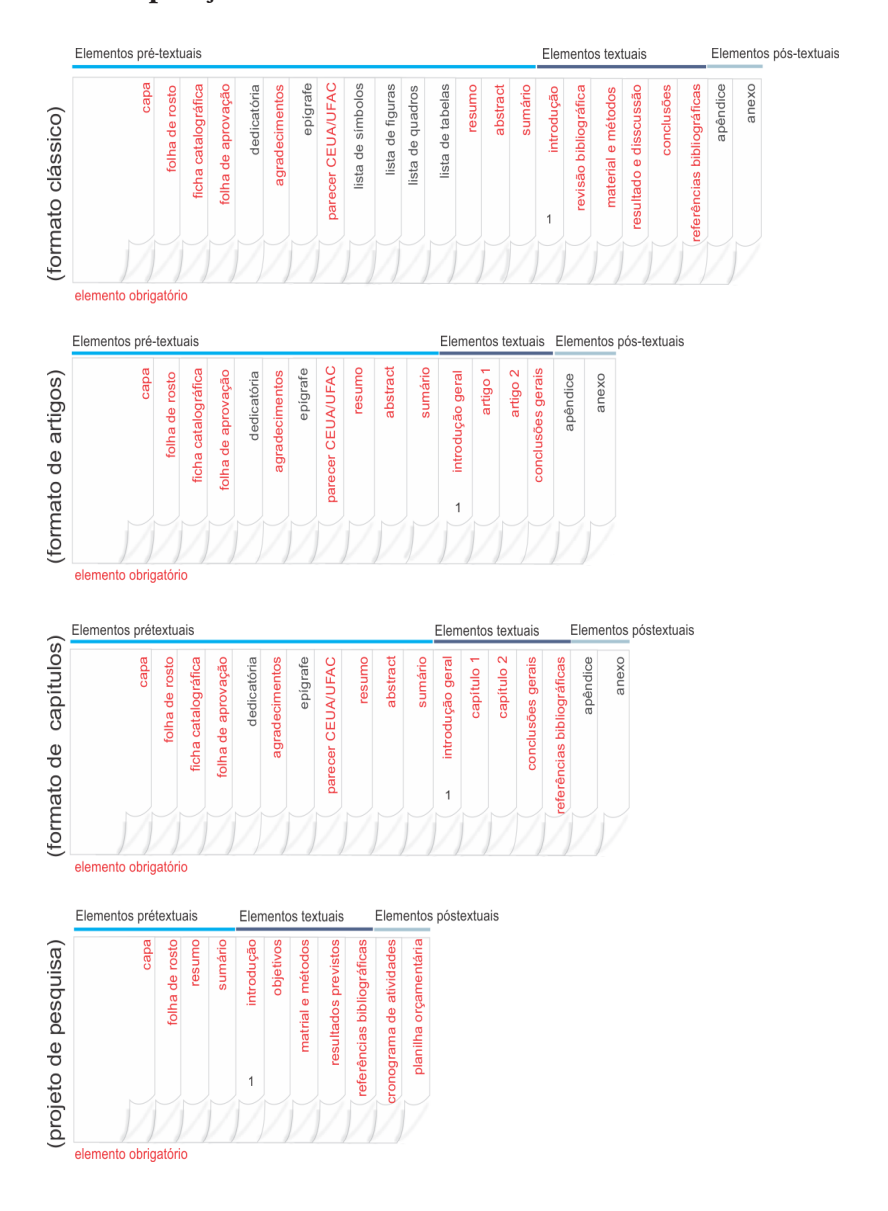

# **11.2 Capa e lombada**

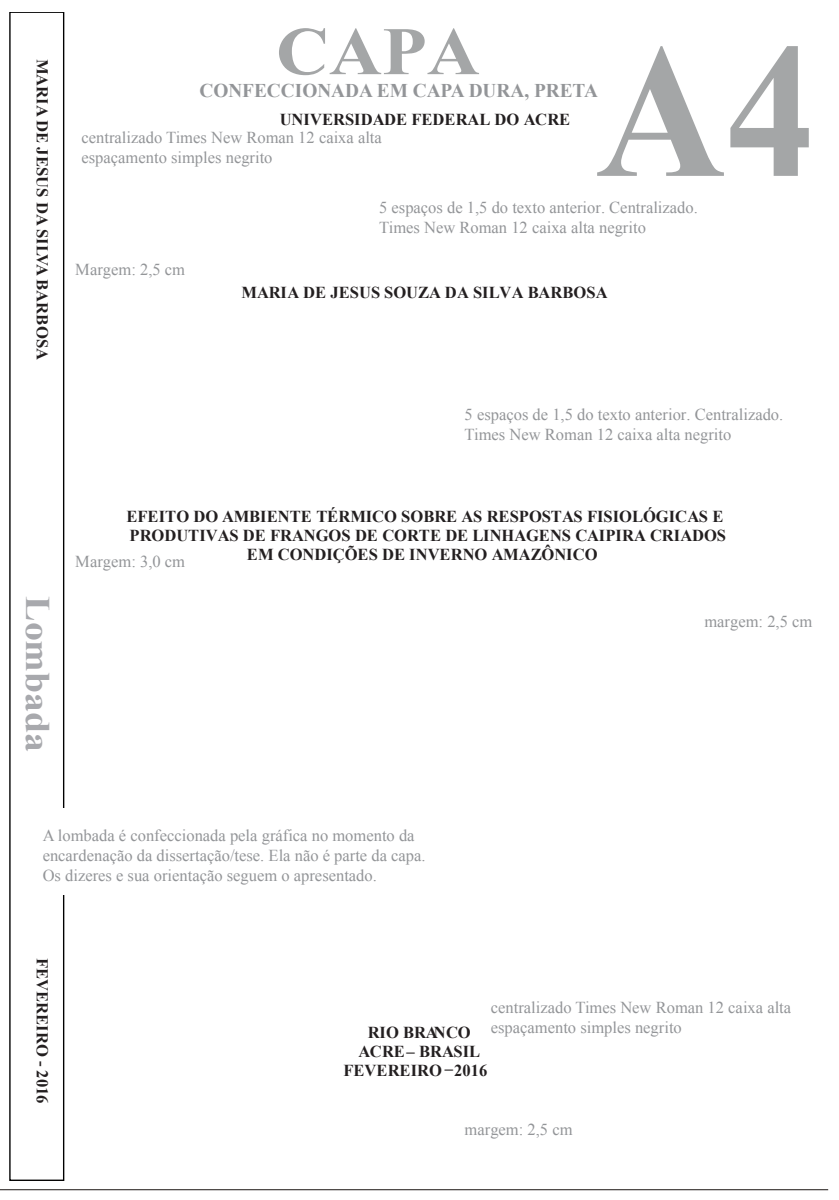

# **11.3 Folha de rosto (frente)**

Margem: 2,5 cm  $\frac{1}{2}$  Centralizado Times New Roman 12 caixa alta, normal<br>  $\frac{1}{2}$  Centralizado Times New Roman 12 caixa alta, normal<br>  $\frac{1}{2}$   $\frac{1}{2}$   $\frac{1}{2}$   $\frac{1}{2}$   $\frac{1}{2}$   $\frac{1}{2}$   $\frac{1}{2}$   $\frac{1}{2}$   $\$ centralizado Times New Roman 12 caixa alta, normal

MARIA DE JESUS SOUZA DA SILVA BARBOSA

6 espaços de 1,5. Centralizado. Times New Roman 12 caixa alta, normal.

# **FOLHA DE ROSTO (F**

## EFEITO DO AMBIENTE TÉRMICO SOBRE AS RESPOSTAS FISIOLÓGICAS E PRODUTIVAS DE FRANGOS DE CORTE DE LINHAGENS CAIPIRA CRIADOS EM CONDIÇÕES DE INVERNO AMAZÔNICO

6 espaços de 1,5. Centralizado. Times New Roman 12 caixa alta, normal.

Margem: 4,0cm

O tracejado representa as margens da página e indica o posicionamento dos objetos na página. Não deve ser reproduzido.

Dissertação apresentada à Universidade Federal do Acre, como parte das exigências do Programa de Pós-Graduação em Sanidade e Produção Animal Sustentável na Amazônia Ocidental, para a obtenção do título de Mestre em Ciência Animal.

Nota descritiva: Times New Roman 12 espaçamento simples. Colocada no centro da página e rente à margem direita, normal. Não hifenizar. Há 9 espaços de 1,5 até o indicativo de local e data.

Margem: 2,5cm

RIO BRANCO ACRE – BRASIL FEVEREIRO – 2016

> Margem: 2.5 cm centralizado Times New Roman 12 caixa alta, normal espaçamento simples  $\mathbf{I}$

# **11.3.1 Modelos para as notas descritivas**

Quadro 5 - Notas descritivas adotadas pelo PPGESPA. A URL abaixo do trabalho acadêmico da acesso ao modelo com a respectiva nota descritiva.

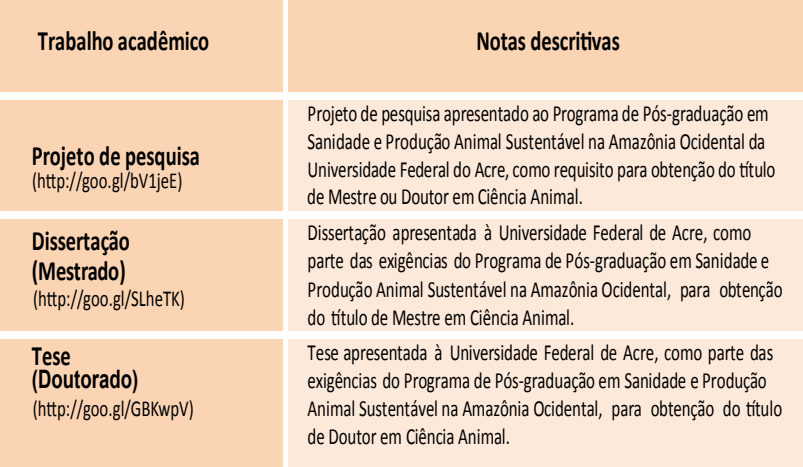

# **11.3.2 Folha de rosto (verso)**

Margem: 2,5 cm

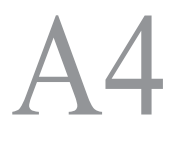

# **FOLHA DE ROSTO (VERSO)**

No verso da folha de rosto é colocada a ficha catalográfica. Essa ficha é confeccionada na Biblioteca Central da UFAC por um bibliotecário. Verifique os horários e as formas de atendimento.

25 espaços simples. Times New Roman 12, normal

Margem: 3,0 cm

margem: 2,5 cm

# **FICHA CATALOGRÁFICA**

Ficha catalográfica elaborada pela Biblioteca Central da UFAC

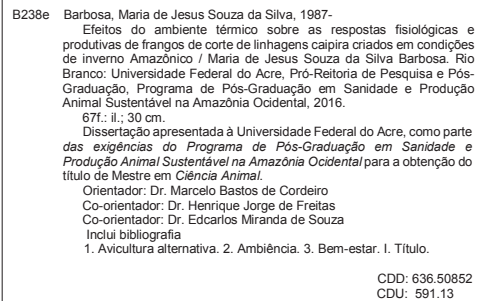

Agostinho Sousa crb11/547

margem: 2,5 cm

# **11.4 Folha de aprovação**

Margem: 2,5cm

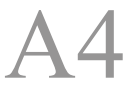

Margem: 2,5cm

# MARIA DE JESUS SOUZA DA SILVA BARBOSA FOLHA DE APROVAÇÃO

modelo para a dissertação (mestrado)

3 espaços de 1,5

## EFEITO DO AMBIENTE TÉRMICO SOBRE AS RESPOSTAS FISIOLÓGICAS E PRODUTIVAS DE FRANGOS DE CORTE DE LINHAGEM CAIPIRA CRIADOS EM CONDIÇÕES DE INVERNO AMAZÔNICO

3 espaços de 1,5

Nota descritiva: Times New Roman 12 espaçamento simples. Colocada no centro da página e rente à margem direita.

Dissertação apresentada à Universidade Federal do Acre, como parte das exigências do Programa de Pós-Graduação em Sanidade e Produção Animal Sustentável na Amazônia Ocidental, para obtenção do título de Mestre em Ciência Animal.

Margem: 4,0cm

3 espaços de 1,5

APROVADA: 23 de fevereiro de 2016.

4 espaços de 1,5

Dr. Jalceyr Pessoa Figueiredo Júnior Secretaria de Estado de Agropecuária do Acre - SEAP

Prof. Dr. Henrique Jorge de Freitas (Co-orientador) UFAC

Dr.Marcelo Bastos Cordeiro UFVJM - UNAÍ/MG (Orientador)

A distribuição dos nomes é feita usando-se<br>uma tabela (Word; 3 colunas x 2 linhas). As células da segunda linha são mescladas. O traço para a assinatura é a borda das células que recebem texto.

# **11.5 Dedicatória**

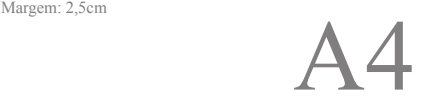

# DEDICATÓRIA

Margem: 4,0cm Margem: 2,5cm Margem: 2,5cm Margem: 2,5cm Margem: 2,5cm Margem: 2,5cm Margem: 2,5cm Margem: 2,5cm Margem: 2,5cm Margem: 2,5cm Margem: 2,5cm Margem: 2,5cm Margem: 2,5cm Margem: 2,5cm Margem: 2,5cm Margem: 2,5c

18 espaços de 1,5

Centro da página e rente à margem direita. Espaçamento simples. Sem recuo ou endentação. Times New Romam 12, alinhado à direita.

Á minha mãe, Maria José Souza da Silva. Ao meu pai, Marcelo Freire da Silva. Ao meu esposo, Francisco Fontes Barbosa. E aos meus enteados, Felipe Ítalo da Silva Barbosa e Thálisson Hygor da Silva.

Seja direto. As motivações da dedicatória são colocadas nos agradecimentos.

2 espaços de 1,5

Dedico.

# **11.6 Agradecimentos**

Margem: 4,0cm

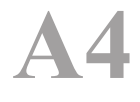

6 espaços de 1,5. Times New Roman 12. Normal.

Margem: 2,5cm

#### **AGRADECIMENTOS**

1 espaço de 1,5. Times New Roman 12. Normal.

À Universidade Federal do Acre (UFAC) e ao Programa de Pós-graduação em Sanidade e Produção Animal Sustentável na Amazônia Ocidental (PPGESPA) pelas oportunidades oferecidas.

Ao Instituto de Defesa Agropecuária e Florestal do Acre (IDAF) pelo apoio logístico.

A todos os docentes do PPGESPA que contribuem para qualificação dos futuros mestres e com o desenvolvimento da região norte.

À Fundação de Tecnologia do Estado do Acre (FUNTAC) pelo apoio nas análises.

À Coordenação de Aperfeiçoamento de Pessoal de Nível Superior (Capes) pela concessão de bolsa de estudo.

Á Fundação de Amparo à Pesquisa do Estado Acre (FAPAC) pelo financiamento do projeto.

A todos que de alguma maneira contribuíram para a realização desse trabalho.

Texto justificado. Times New Roman 12 normal. Espaçamento simples. Espaço antes e depois, zero.

# **11.7 Epígrafe**

Margem: 2,5cm

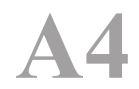

UFAC - CCBN - PPGESPA

Margem: 2,5cm

Margem: 4,0cm

"*Dada a causa, a natureza produz o efeito no modo mais breve em que pode ser produzido.*" Leonardo Da Vinci (1452-1519) 1 espaço de 1,5. Times New Roman 12. Normal. Posicionado do meio da folha para a direita. Justificado à direita. Espaçamento simples, Times New Roman 12, itálico. 1 espaço de 1,5. Times New Roman 12. Normal.

# **11.8 Parecer CEUA**

O parecer do Comitê de Ética no Uso de Animais (CEUA) é obrigatório para projetos que envolvam vertebrados. Essa página deve ser uma cópia da declaração original anexada ao trabalho no momento de sua encardenação.

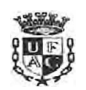

UNlVERSlDADE FEDERAL DO ACRE Comitê de Ética no Uso de Animais - CEUA/UFAC

## **CERTIFICADO**

Certificamos que o projeto intitulado "Avaliação da inclusão da castanha-do-Brasil sobre o desempenho zootêcnico e rendimento **de** carcaça de franco de corte **de** linhagem caipira", processo número **13107.013866/2014-00** e protocolo número **12/2014, sob a** responsabilidade do Prof. Dr. Henrique Jorge **de** Freitas, está **de acordo** com **os** princípios éticos de experimentação animal do Comitê de Élioa no Uso de Animais da Universidade federal do Acre e foi a provado em reunião de **31/10/2014.**

We certify that the research "Avaliação da inclusão da castanha-do-Brasil sobre o desempenho zootécnico **e** rendimento de carcaça **de** franco de corte **de** linhagem caipira," **process** number 23107.013866/2014-00 and protocol number 12/2014, under the responsnbility of Prof. Dr. Henrique Jorge de Freitas. agrce with Ethical Principies in Animal Research adopted by the "Animal Ethic Committee" of the Federal University of Acre and was approved in the meeting of day **31/10/2014.**

Rio Branco-Acre, 31 de outubro de 2014.

Christia

Prof. Dr. Yuri Karaccas **de** Carvalho Coordenador CEUA/UFAC Portaria n<sup>º</sup>OOOS, de 02 de janeiro de **2013**

Na cópia digital do trabalho, deve ser colocada na página referente ao parecer apenas (i) o título do projeto entregue a CEUA, (ii) o número do processo e (iii) do protolo de encaminhamento à comissão, (iv) o responsáve pelo projeto e (v) a data reunião de aprovação do projeto pela CEUA. Diga o apresentado no modelo abaixo.

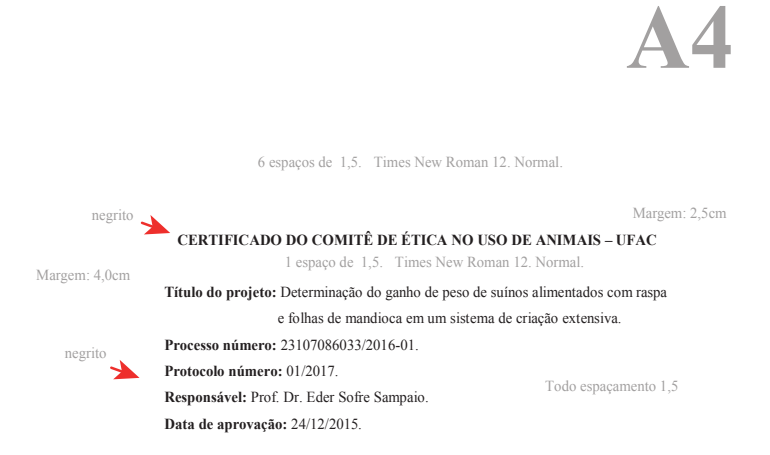

# **11.9 Listas de abreviaturas e siglas**

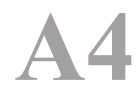

6 espaços de 1,5. Times New Roman 12. Normal.

Margem: 2,5cm

#### **LISTA DE ABREVIATURAS E SIGLAS**

Margem: 4,0cm

EB Energia bruta<br>EE Extrato etérec EE Extrato etéreo<br>EM Energia metab EM Energia metabolizável FB Fibra bruta<br>FCB Farelo de ca FCB Farelo de castanha do Brasil<br>FCC Farelo de castanha de caju FCC Farelo de castanha de caju<br>FM Fubá de milho FM Fubá de milho<br>FDN Fibra em deter FDN Fibra em detergente neutro<br>FDA Fibra em detergente ácido FDA Fibra em detergente ácido<br>MS Matéria seca MS Matéria seca<br>MM Matéria mine MM Matéria mineral<br>PB Proteína bruta Proteína bruta ↑

1 tabulação (1cm) do MS-Word.

Texto alinhado à esquerda. Times New Roman 12 normal. Espaçamento simples. Espaço antes e depois, zero.

# **11.10 Lista de figuras**

Margem: 2,5cm

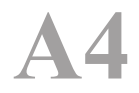

6 espaços de 1,5. Times New Roman 12. Normal.

Times New Roman 12. Centralizado. Negrito. Caixa Alta.

## **LISTA DE FIGURAS**

Margem: 2,5cm

Margem: 4,0cm

1 espaço de 1,5. Times New Roman 12. Normal.

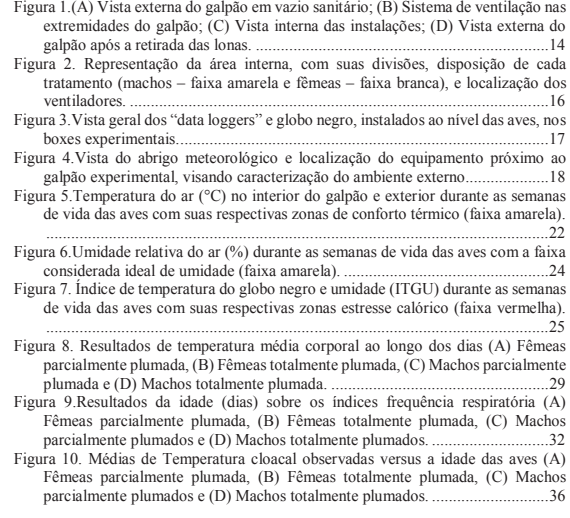

Times New Roman 12. Espaçamento simples. Endentação (recuo) de 1cm. Use o recurso do Word para produzir a lista de figuras perfeitamente alinhada à direita e justificada.

# **11.11 Lista de tabelas**

## A apresentação de lista de quadros segue esse mesmo modelo.

Times New Roman 12. Espaçamento simples. Endentação (recuo) de 1cm. Use o recurso do Word para produzir a lista de tabelas perfeitamente alinhada à direita e justificada.

Margem: 2,5cm

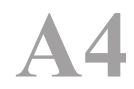

6 espaços de 1,5. Times New Roman 12. Normal.

Times New Roman 12. Centralizado. Negrito. Caixa Alta.

## **LISTA DE TABELAS**

Margem: 2,5cm 1 espaço de 1,5. Times New Roman 12. Normal.

Margem: 4,0cm

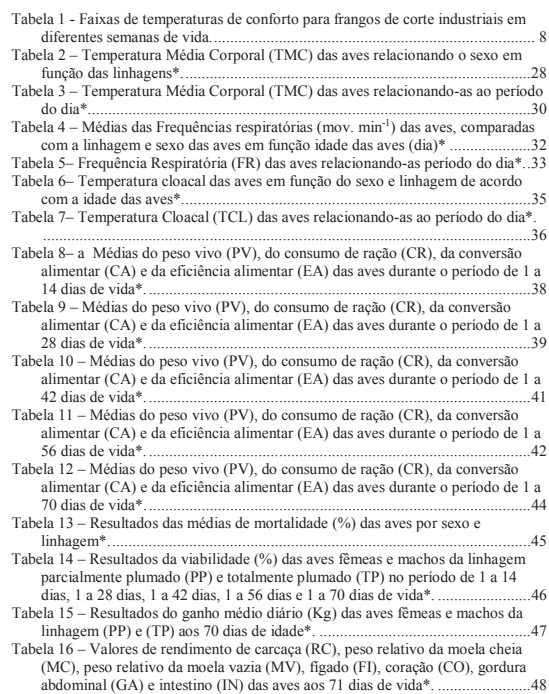

## **11.12 Resumo**

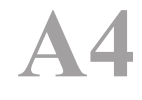

# Resumo com 281 palavras

6 espaços de 1,5. Times New Roman 12. Normal.

Ma gem: 2,5cm

#### **RESUMO**

1 espaço de 1,5. Times New Roman 12. Normal.

Margem: 4,0cm

BARBOSA, Maria de Jesus Souza da Silva. Universidade Federal do Acre, fevereiro de 2016. **Efeito do ambiente térmico sobre as respostas fisiológicas e produtivas de frangos de corte de linhagens caipira criados em condições de inverno amazônico.** Orientador: Marcelo Bastos Cordeiro, Co-orientador: Henrique Jorge de Freitas. A avicultura alternativa nos últimos anos tem se mostrado promissora. Antes, ela era praticada apenas na agricultura familiar; atualmente, ela é um empreendimento conquistando novos mercados. O objetivo deste trabalho foi avaliar os efeitos do ambiente térmico, durante o período de inverno amazônico, sobre as respostas fisiológicas e produtivas de duas linhagens caipiras de frango de corte. O experimento foi conduzido no Setor de Avicultura da Universidade Federal do Acre, durante os meses de janeiro a abril de 2015. Foram utilizados 280 pintos de um dia, sendo 140 da linhagem "pescoço pelado" e 140 da linhagem "carijó". O delineamento utilizado foi o inteiramente ao acaso com 2 tratamentos e 7 repetições. Foi adotado um programa alimentar para a fase inicial e de crescimento. As aves foram criadas em sistema de confinamento, com água e ração à vontade até os 70 dias de idade. Foram analisadas a temperatura do ar, a umidade relativa do ar (%), índice de temperatura de globo negro e umidade. Nas aves avaliou-se a temperatura média corporal, a temperatura cloacal, a frequência respiratória, o peso vivo, o consumo de ração, a conversão alimentar, a eficiência alimentar, o rendimento de carcaça total, a mortalidade, a viabilidade e o fator de produção. Não foram verificadas diferenças significativas entre as linhagens e nem interação destas com o período do dia de avaliação para as variáveis de desempenho fisiológico. Também não foi observada diferença estatística entre as respostas de desempenho zootécnico no consumo de ração e conversão alimentar, no entanto, asfêmeas apresentaram respostas diferentes na conversão alimentar, na eficiência alimentar e no rendimento de carcaça. Concluiu-se que em condições de inverno amazônico o empenamento das aves não influencia adaptabilidade das linhagens.

1 espaço de 1,5. Times New Roman 12. Normal.

**Palavras-chaves:** Avicultura alternativa, Ambiência, Bem-estar animal, Amazônia

Ocidental, Calor.

## **11.13 Abstract**

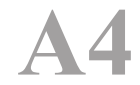

## Abstract com 240 palavras

6 espaços de 1,5. Times New Roman 12. Normal.

Margem: 2,5cm

#### **ABSTRACT**

1 espaço de 1,5. Times New Roman 12. Normal.

Margem: 4,0cm

BARBOSA, Maria de Jesus Souza da Silva. Universidade Federal do Acre, February 2016. **Effect of thermal environment on physiological and production responses of free-range broilers reared in the Amazon winter conditions.** Advisor: Marcelo Bastos Cordeiro, Co-advisor: Henrique Jorge de Freitas. The alternative poultry in recent years has shown promise. Before, it was only practiced in family farming; currently, it is an enterprise conquering new markets. The objective of this study was to evaluate the effects of the thermal environment during the Amazonian winter period, on the physiological and productive responses of two broiler strains. The experiment was conducted in the Poultry Sector of the Federal University of Acre, during the months of January to April 2015 were used 280 chicks, 140 of the lineage "naked neck" and 140 of "carijó" lineage. The design was completely randomized with two treatments and seven repetitions. A food program for early stage and growth was adopted. The birds were raised in confinement system, with water and feed ad libitum until 70 days old. It was analyzed the air temperature, relative humidity (%), black globe temperature and humidity index. In birds was evaluated the mean body temperature, cloacal temperature, respiratory rate, body weight, feed intake, feed conversion, feed efficiency, yield total housing, mortality, viability and production factor. It was neither observed significant differences between the strains nor interaction of evaluation period of the day period with physiological performance variables. There was also no statistical difference between the responses of growth performance in feed intake and feed conversion, however, females had different responses in the feed, feed efficiency and carcass yield. It was concluded that in Amazonian winter feathering does not influence adaptability of studied strains.

1 espaço de 1,5. Times New Roman 12. Normal.

**Keywords:** Alternative aviculture, Ambience, Animal welfare, Western amazon, **Heat** 

# **11.14 Sumário**

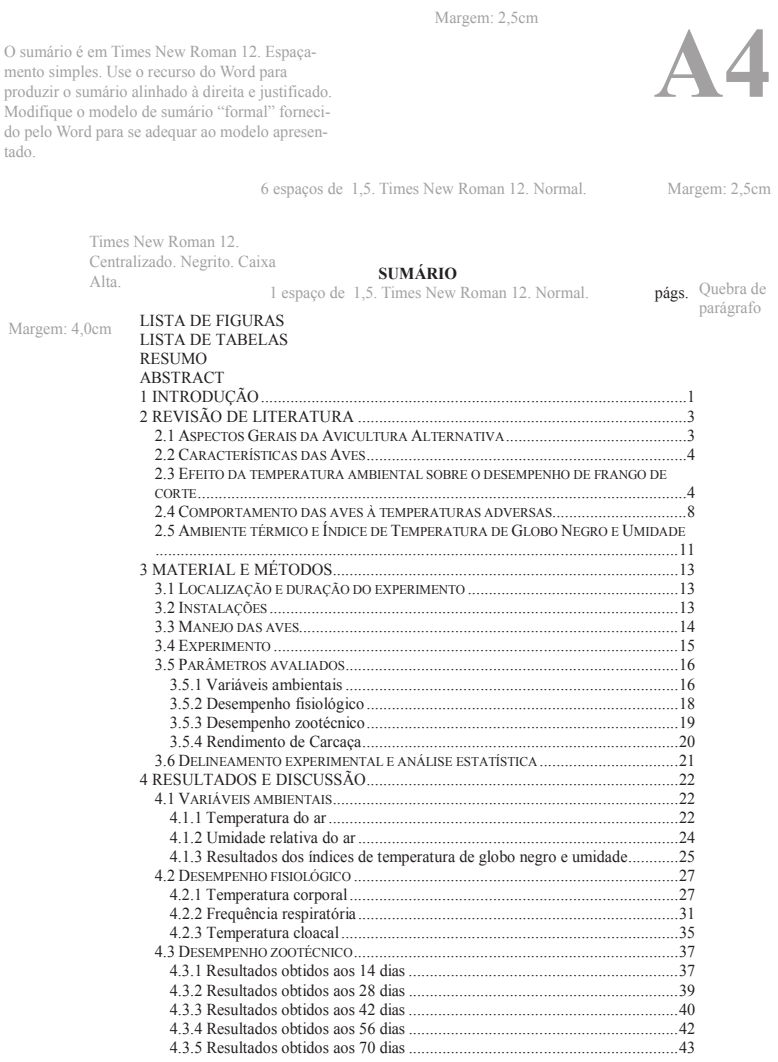

# **11.15 Introdução**

Elementos textuais (introdução, revisão da literatura, material e métodos, resultados, discussão e conclusões) são obrigatórios e segue, o modelo apresentado para a seção "Introdução".

Margem: 2,5cm

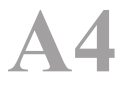

6 espaços de 1,5. Times New Roman 12. Normal.

Margem: 2,5cm

Times New Roman 12. Centralizado. Negrito. Caixa Alta. Há apenas um espaço entre a numeração da seção e seu título. As seções iniciam em página própria.

### **1 INTRODUÇÃO**

1 espaço de 1,5. Times New Roman 12. Normal.

Margem: 4,0cm

A criação de frango tipo caipira nos últimos anos tem despertado o interesse dos consumidores brasileiros e motivado a competição entre as empresas avícolas que, através dos avanços tecnológicos vem buscando aumentar a oferta desses produtos.

O texto tem 1cm de recuo. Espaço 1,5. Times New Roman, 12. Normal (Regular). Justificado.

Com uma forte tendência e com um olhar mais humanitário a sociedade também está interessada em sistemas de criação que priorizem o bem-estar dos animais. Isso fortalece a teoria da importância do ambiente de criação sobre o desempenho produtivo do animal, podendo ser determinantes ao sucesso ou fracasso desta cadeia produtiva.

Os principais problemas observados nos ambientes de criação são decorrentes da interferência dos fatores térmicos, responsáveis por afetar diretamente os animais e indiretamente na qualidade e disponibilidade dos alimentos. Pode também alterar as respostas fisiológicas e produtivas dos animais em situação de estresse calórico.

Em regiões tropicais, os animais dependem da intervenção humana para melhor responderem a seus requerimentos de conforto térmico, bem-estar e de produção, necessitando com isso, de alternativas acessíveis aos pequenos e médios produtores, mas que beneficiem os sistemas avícolas.

Outro fator de extrema importância na produção está ligado à escolha e aquisição dos animais, com preferência à certificação e rusticidade das aves, visto que, muitos animais apresentam dificuldade de se adaptarem aos sistemas de criação, o que ocasiona maiores gastos, podendo onerar a produção.

Atualmente são utilizados híbridos comerciais na criação de frangos alternativos, estes são caracterizados como aves mais rústicas, de crescimento lento e com maior adaptabilidade aos diversos sistemas de criação do País.

Apesar dessa rusticidade entre as linhagens, observa-se a necessidade de dados quanto ao desempenho zootécnico, produtividade, mortalidade e viabilidade relacionados à criação de frango de linhagem caipira na região norte do Brasil.

1

Numeração arábica. Times New Roman Centralizada. Cabeçalho acima: 1,25cm, Cabeçalho abaixo: 0,5cm

# **11.16 Folha de apresentação de artigo**

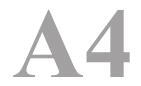

6 espaços de 1,5. Times New Roman 12. Normal.

Margem: 2,5cm

## **3 ARTIGOS**

1 espaço de 1,5. Times New Roman 12. Normal.

**3.1 Artigo 1** Margem: 4,0cm

1 espaço de 1,5. Times New Roman 12. Normal.

Pig's weight gain fed with traditional foods in smallholdings in Western Amazon.

1 espaço de 1,5. Times New Roman 12. Normal.

Raul Roberto Rodrigues, Paulo Paolino e Sandra Lira

1 espaço de 1,5. Times New Roman 12. Normal.

Submetido ao Journal of Alternative Farming em Agosto de 2016.

Caso o artigo tenha sido publicado, referenciá-lo de acordo com o item 9 desse manual.

# **11.17 Referências bibliográficas**

Margem: 2,5cm

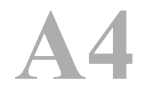

6 espaços de 1,5. Times New Roman 12. Normal.

Times New Roman 12. Centralizado. Negrito. Caixa Alta. Há apenas um espaço entre a numeração da seção e seu título.

Margem: 2,5cm

## **6 REFERÊNCIAS BIBLIOGRÁFICAS**

ABREU, V. M. N.; ABREU, P. G. Os desafios da ambiência sobre os sistemas de aves no Brasil. **R. Bras. Zootec.**, v.40, p.1-14, (supl. especial), 2011. 1 espaço de 1,5. Times New Roman 12. Normal.

Margem: 4,0cm

51 ACRE. **Secretaria de Estado de Meio Ambiente**. Plano estadual de recursos hídricos do Acre – Rio Branco: SEMA, p. 356, 2012. ALBINO, L. F. T. et al. **Criação de frango e galinha caipira: Sistema Alternativo de criação de aves**. Viçosa, Minas Gerais: Aprenda Fácil, 2. Ed., p. 208, 2014. Sem espaços entre ALLAHVERDI, A.; FEIZI, A.; TAKHTFOOLADI, H.A. et al. Effects of heat stress on acid-base imbalance, plasma calcium concentration, egg production and egg quality in commercial layers. **Global Veterinária,** v.10, n.2, p. 203-207, 2013. AMANCIO, D.; FURTADO, D. A.; NASCIMENTO, J. W. B. et al. Avaliação da qualidade do ar e ambiente térmico em maternidade suinícola no semiárido paraibano. **Revista Educação Agrícola Superior**, v.28, n.1, p.10-14, 2013. AMARAL, A.G. et al. Efeitos do ambiente de produção sobre frangos de corte sexados criados em galpão comercial. **Arq. Bras. Med. Vet. Zootec**., v. 36, n.3, p. 649-658, 2011. BAÊTA, F. C.; SOUZA, C. F. **Ambiência em edificações rurais: conforto animal**. Viçosa, UFV, 2. Ed, p. 268, 2010. BENZATTO, D. A.; KRONKA, S.N. **Experimentação Agrícola.** 4 ed. Jaboticabal: FUNEP, 237 p., 2006. BARACHO, M. S.; CASSIANO, J. A.; NÄÄS, I. A. et al. Ambiente interno em galpões de frango de corte com cama nova e reutilizada. **Revista Agrarian** - Dourados, v.6, n.22, p.473-478, 2013. BENTO, B. M. C.; GUIMARÃES, M. C. C.; DIAS, E. F. et al. 2013. **Avaliação da influência do ambiente térmico no desempenho de frangos de corte na UFVJM**. Disponível em: <<http://www.intercambio.unimontes.br/index.php/intercambio/article/downlo ad/26/27>>. Acesso em: 15 de Dez. de 2015. BERTECHINI, A. G. **Nutrição de monogástricos**. 2ª Ed., Lavras, UFLA, 2012. BERTO, D. A. **Temperatura ambiente e nutrição de codornas japonesas**. 2012. 156 p. Tese (Doutorado) - Universidade Estadual Paulista, Botucatu, 2012. BORGES, S. A.; MAIORKA, A.; SILVA, A. V. F. Fisiologia do estresse calórico e a utilização de eletrólitos em frangos de corte. **Ciência Rural**, Santa Maria, v. 33, n. 5, p. 975-981, set-out, 2003. BRITO, A. B.; CARRER, S. C.; VIANA, A. Distúrbios metabólicos em frangos de corte ênfase em ascite e morte súbita. **IV Congresso Latino Americano de Nutrição Animal** Estância de São Pedro, 2010. Disponível em:<<http://file.aviculturaindustrial.com.br/Material/Tecnico/disturbio\_frango. pdf>>. Acesso em: 21 de Nov. 2015. Margem: 2,5cm Numeração arábica. Times New Roman Centralizada. Cabeçalho acima: 1,25cm, Cabeçalho abaixo: 0,3cm

Recuo de 1 cm as referências. Alinhado somente à esquerda.

# **11.18 Apêndice**

|                 | Parcialmente Plumado (Label Rouge) |        |       |             |  |  |
|-----------------|------------------------------------|--------|-------|-------------|--|--|
| Idade (semanas) | PV(Kg)                             | CR(Kg) | СA    | Viabilidade |  |  |
| 01              |                                    |        |       |             |  |  |
| 07              | 0,097                              | 0,095  | 1,500 | 99,62       |  |  |
| 14              | 0,194                              | 0,320  | 1,650 | 99,62       |  |  |
| 28              | 0,656                              | 1,244  | 1,897 | 99,62       |  |  |
| 42              | 1,129                              | 2,529  | 2,307 | 99,62       |  |  |
| 56              | 1,742                              | 4,223  | 2,424 | 99,11       |  |  |
| 70              | 2,382                              | 6,095  | 2,559 | 98,86       |  |  |
|                 | Totalmente Plumado (Carijó Preto)  |        |       |             |  |  |
| 01              |                                    |        |       |             |  |  |
| 07              | 0,097                              | 0,095  | 1,531 | 98,86       |  |  |
| 14              | 0,194                              | 0,327  | 1,684 | 98,86       |  |  |
| 28              | 0,635                              | 1,213  | 1,909 | 98,86       |  |  |
| 42              | 1,115                              | 2,480  | 2,296 | 98,86       |  |  |
| 56              | 1,721                              | 4,150  | 2,412 | 98,61       |  |  |
| 70              | 2,318                              | 6,018  | 2,597 | 98.48       |  |  |

Apêndice A - Dados de desempenho zootécnico dos frangos de corte usados no estudo.

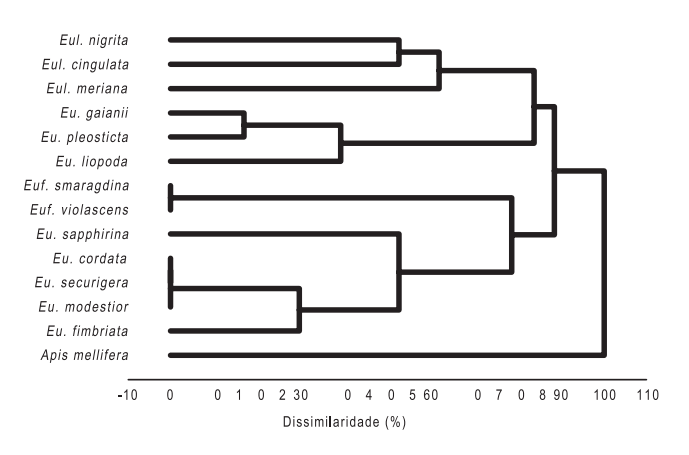

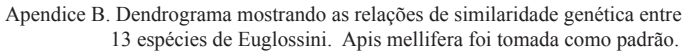

# **11.19 Anexo**

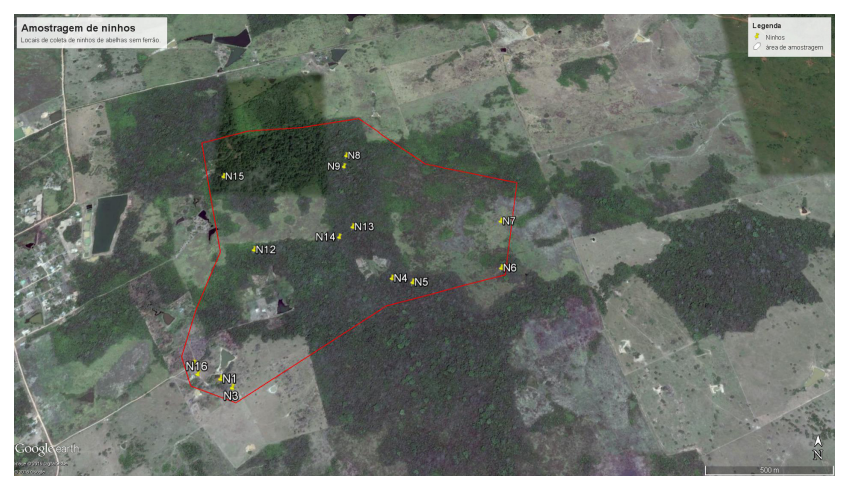

Anexo A - Mapa mostrando a área onde os ninhos de *Melipona eburnea* foram amostrados. Fonte do Mapa: Google Earth.

# **11.20 Numeração de linhas**

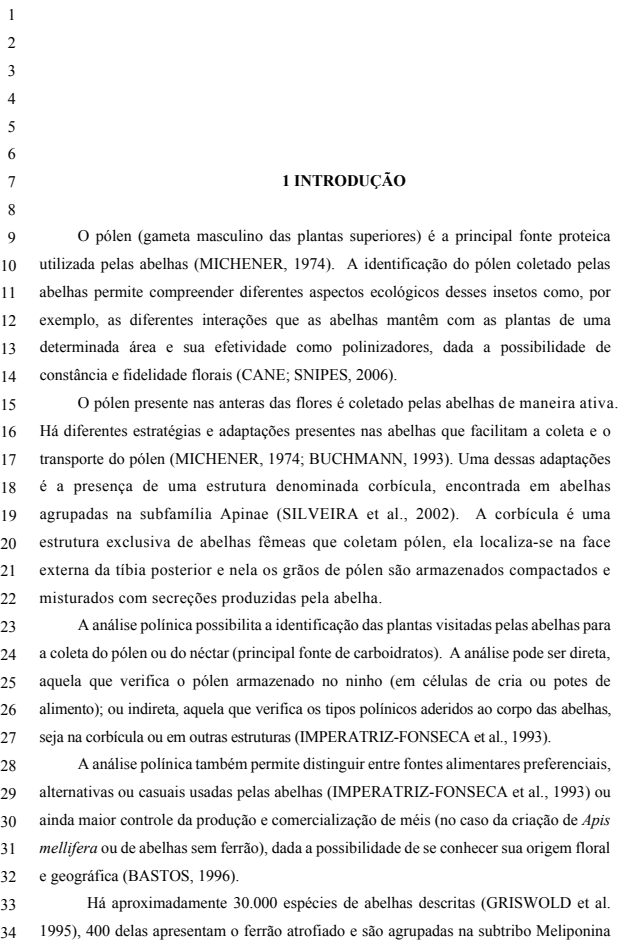

# **11.21 Cronograma de atividades**

## **CRONOGRAMA DE ATIVIDADES**

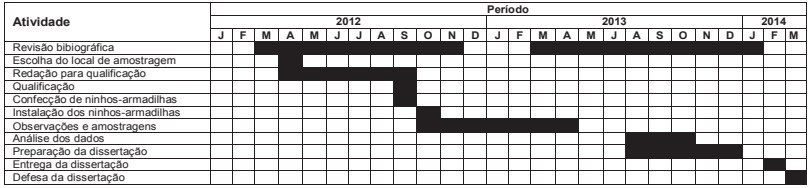

# **11.22 Planilha orçamentária**

## **ORÇAMENTO**

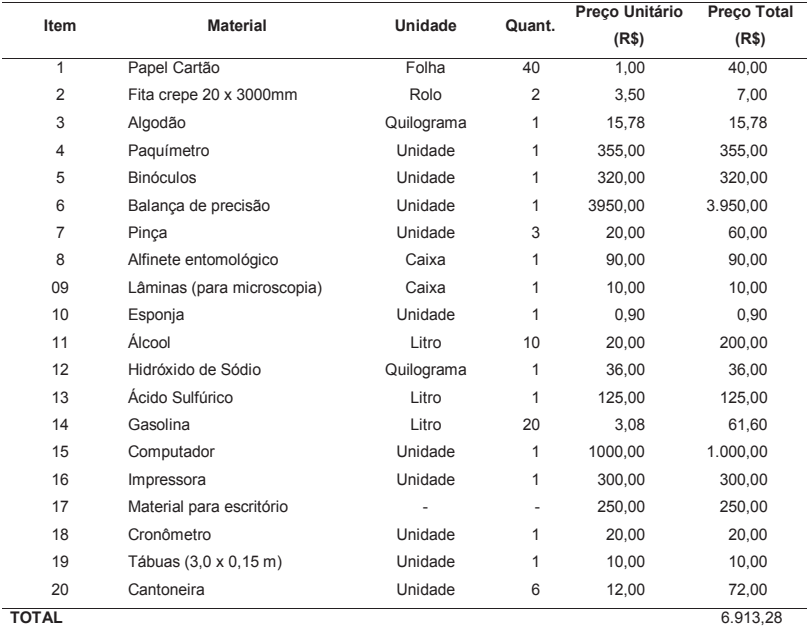

# **11.23 Pôster**

Pôster sem sugestão de modelo padrão para o evento.

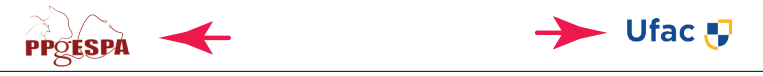

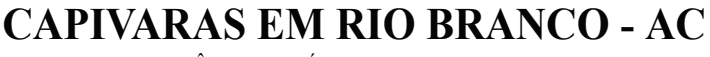

OCORRÊNCIA EM ÁREAS URBANAS E RURAIS

José da Silva Jr" & André Luis Siqueira<sup>1</sup> 1. Universidade Federal do Acre, CCBN, PPGESPA \*E-mail: jsjr@ufac.br

Lorem ipsum dolor sit amet, consectetur adipiscing elit. Integer nec odio. Praesent libero. Sed cursus ante dapibus diam. Sed nisi. Nulla quis sem at nibh elementum imperdiet. Duis sagittis ipsum. Praesent mauris. Fusce nec tellus sed augue semper porta. Mauris massa. Vestibulum lacinia arcu eget nulla. Class aptent taciti sociosqu

Lorem ipsum dolor sit amet, consectetur adipiscing elit. Integer nec odio. Praesent libero. Sed cursus ante dapibus diam. Sed nisi. Nulla quis sem at nibh elementum imperdiet. Duis sagittis ipsum. Praesent mauris. Fusce nec tellus sed augue semper porta. Mauris massa. Vestibulum lacinia arcu eget nulla. Class aptent taciti sociosqu

Lorem ipsum dolor sit amet, consectetur adipiscing elit. Integer nec odio. Praesent libero. Sed cursus ante dapibus diam. Sed nisi. Nulla quis sem at nibh elementum imperdiet. Duis sagittis ipsum. Praesent mauris. Fusce nec tellus sed augue semper porta. Mauris massa. Vestibulum lacinia arcu eget nulla. Class porta. maano maooa.<br>antent taciti sociosqu

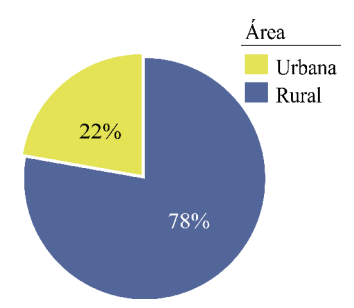

Lorem ipsum dolor sit amet, consectetur adipiscing elit. Integer nec odio. Praesent libero. Sed cursus ante dapibus diam. Sed nisi. Nulla quis sem at nibh elementum imperdiet. Duis sagittis ipsum. Praesent mauris. Fusce nec tellus sed augue semper porta. Mauris massa. Vestibulum lacinia arcu eget nulla. Class .<br>aptent taciti sociosqu

Lorem ipsum dolor sit amet, consectetur adipiscing elit. Integer nec odio. Praesent libero. Sed cursus ante dapibus diam. Sed nisi. Nulla quis sem at nibh elementum imperdiet. Duis sagittis ipsum. Praesent mauris. Fusce nec tellus sed augue semper porta. Mauris massa. Vestibulum lacinia arcu eget nulla. Class aptent taciti sociosqu

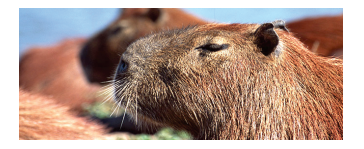

Lorem ipsum dolor sit amet, consectetur adipiscing elit. Intege nec odio. Praesent libero. Sed cursus ante dapibus diam. Sed nisi. Nulla quis sem at nibh elementum imperdiet. Duis sagittis ipsum. Praesent mauris. Fusce nec tellus sed augue semper porta. Mauris massa. Vestibulum lacinia arcu eget nulla. Class aptent taciti sociosqu

Lorem ipsum dolor sit amet, consectetur adipiscing elit. Integer nec odio. Praesent libero. Sed cursus ante dapibus diam. Sed nisi. Nulla quis sem at nibh elementum imperdiet. Duis sagittis ipsum. Praesent mauris. Fusce nec tellus sed augue semper porta. Mauris massa. Vestibulum lacinia arcu eget nulla. Class aptent taciti sociosqu

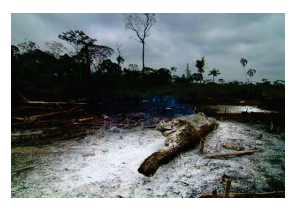

Lorem ipsum dolor sit amet, consectetur adipiscing elit. Integer nec odio. Praesent libero. Sed cursus ante dapibus diam. Sed nisi. Nulla quis sem at nibh elementum imperdiet. Duis sagittis

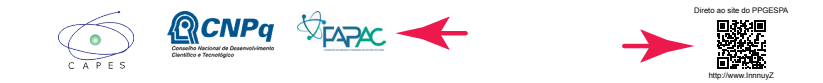

## Pôster com modelo padrão para o evento.

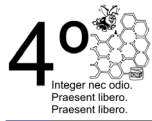

## Lorem ipsum dolor sit amet consectetur adipiscing elit.

### Integer nec odio. Praesent libero.

aptent taciti sociosqu

Integer nec odio. Praesent libero.<br>Integer nec odio. Praesent libero.

Integer nec odio. Praesent libero.<br>Integer nec odio. Praesent libero.

Integer nec odio. Praesent libero. Integer nec odio Praesent libero

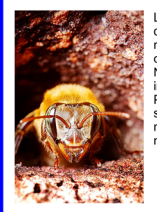

Lorem ipsum dolor sit amet, consectetur adipiscing elit. Integer<br>nec odio. Praesent libero. Sed cursus ante dapibus diam. Sed nisi. Nulla quis sem at nibh elementum imperdiet. Duis sagittis ipsum. Praesent mauris. Fusce nec tellus sed augue semper porta. Mauris massa. Vestibulum lacinia arcu eget nulla. Class aptent taciti sociosqu

Lorem ipsum dolor sit amet, consectetur adipiscing elit. Integer nec odio. Praesent libero. Sed cursus ante dapibus diam. Sed nisi. Nulla quis sem at nibh elementum imperdiet. Duis sagittis ipsum. Praesent mauris. Fusce nec tellus sed<br>augue semper porta. Mauris massa. Vestibulum lacinia arcu eget nulla. Class aptent taciti sociosqu

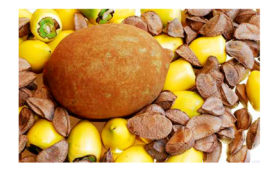

Lorem ipsum dolor sit amet, consectetur adipiscing elit. Integer<br>nec odio. Praesent libero. Sed cursus ante dapibus diam. Sed<br>nisi. Nulla quis sem at nibh elementum imperdiet. Duis sagittis ipsum. Praesent mauris. Fusce nec tellus sed augue semper<br>porta. Mauris massa. Vestibulum lacinia arcu eget nulla. Class aptent taciti sociosqu

Lorem ipsum dolor sit amet, consectetur adipiscing elit. Integer nec odio. Praesent libero. Sed cursus ante dapibus diam. Sed nice calc: i raccom libero: oca carsas c

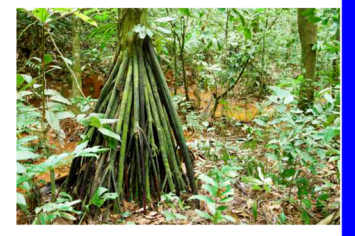

Lorem ipsum dolor sit amet, consectetur adipiscing elit. Integer

nec odio. Praesent libero. Sed cursus ante dapibus diam. Sed<br>nisi. Nulla quis sem at nibh elementum imperdiet. Duis sagittis

ipsum. Praesent mauris. Fusce nec tellus sed augue semper

porta. Mauris massa. Vestibulum lacinia arcu eget nulla. Class

Lorem ipsum dolor sit amet, consectetur adipiscing elit Integer nec odio. Praesent libero. Sed cursus ante dapibus diam. Sed nisi. Nulla quis sem at nibh elementum imperdiet. Duis sagittis insum. Praesent mauris. Fusce nec tellus sed augue semper porta. Mauris massa. Vestibulum lacinia arcu eget nulla. Class aptent taciti sociosqu

Lorem ipsum dolor sit amet, consectetur adipiscing elit.<br>Integer nec odio. Praesent libero. Sed cursus ante dapibus diam. Sed nisi. Nulla quis sem at nibh elementum Lorem ipsum dolor sit amet, consectetur

Lorem ipsum dolor sit amet, consectetur adipiscing elit.<br>Integer nec odio. Praesent libero. Sed cursus ante dapibus diam. Sed nisi. Nulla quis sem at nibh elementum

adipiscing elit. Integer nec odio. Praesent libero. Sed cursus ante dapibus diam. Sed nisi. Nulla quis sem at nibh elementum

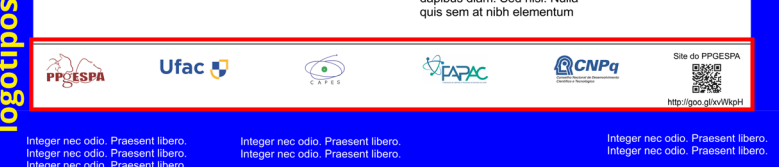

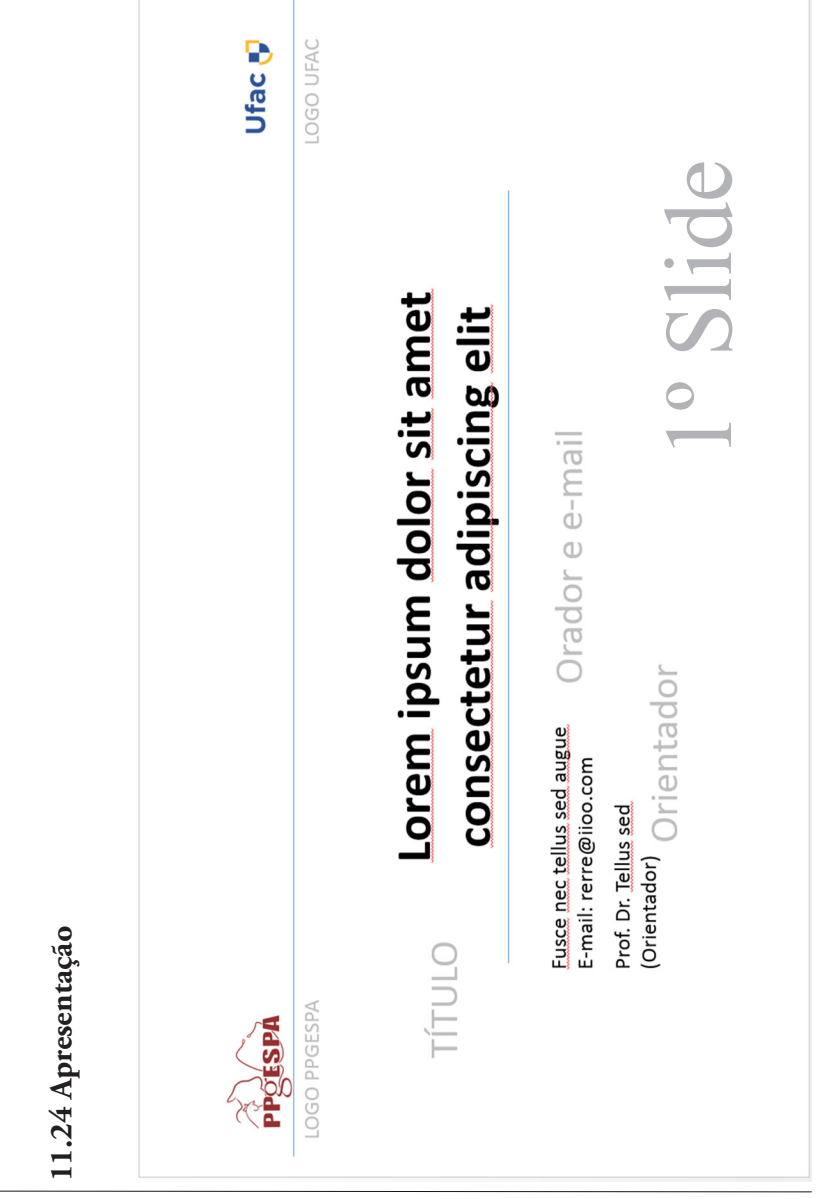
## **11.25 Encarte do CD/DVD**

Após a defesa e aprovação da dissertação ou da tese, todo aluno deverá entregar na coordenação do PPGESPA um CD (ou DVD) com a cópia digital completa (formato pdf) de sua dissertação ou tese. Esse arquivo digital será disponibilizado para comsulta em diferentes bases de dissertações, incluindo o site do PPGESPA.

O CD (ou DVD) deverá ser acondicionado em caixa acrílica individual que recebe a identificação conforme o modelo abaixo.

A colocação da identificação no CD/DVD é facultativa, mas se feita deve ter as mesmas informações do encarte.

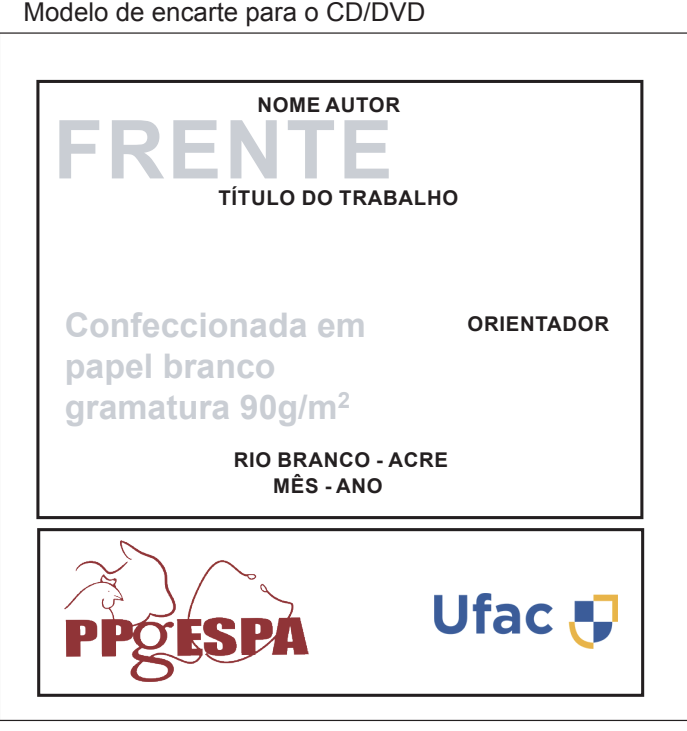

Caixa de acrílico transparente

## **12 Referências bibliográficas**

- ASSOCIAÇÃO BRASILEIRA DE NORMAS TÉCNICAS **NBR 6034: informação e documentação: índice: apresentação.** Rio de Janeiro, 2004.
- ASSOCIAÇÃO BRASILEIRA DE NORMAS TÉCNICAS. **NBR 10520: informação e documentação: apresentação de citações em documentos.**  Rio de Janeiro, 2002.
- ASSOCIAÇÃO BRASILEIRA DE NORMAS TÉCNICAS. **NBR 12225: informação e documentação: lombada: apresentação.** Rio de Janeiro, 2002.
- ASSOCIAÇÃO BRASILEIRA DE NORMAS TÉCNICAS. **NBR 6023: informação e documentação: referências: elaboração.** Rio de Janeiro, 2002.
- ASSOCIAÇÃO BRASILEIRA DE NORMAS TÉCNICAS. **NBR 6024: numeração progressiva das seções de um documento: procedimento.** Rio de Janeiro, 2003.
- ASSOCIAÇÃO BRASILEIRA DE NORMAS TÉCNICAS. **NBR 6027: informação e documentação: sumário: apresentação.** Rio de Janeiro, 2003.
- ASSOCIAÇÃO BRASILEIRA DE NORMAS TÉCNICAS. **NBR 6028: informação e documentação: resumo: apresentação.** Rio de Janeiro, 2003.
- ASSOCIAÇÃO BRASILEIRA DE NORMAS TÉCNICAS. **NBR14724: informação e documentação: trabalhos acadêmicos: apresentação.** Rio de Janeiro, 2011.
- BARRASS R. **Os cientistas precisam escrever**. São Paulo: Universidade Federal de São Paulo, 1978. 218 p.
- CAMARGO, F. et. al. **Normas para elaboração de dissertações e de teses.**  Programa de Pós-Graduação em Ciência do Solo - UFRGS. Disponível em:<http://www.ufrgs.br/agronomia/joomla/files/PPGSOLO/normasreda. pdf>. Acesso em 23/04/2016.
- DALE. E. 1969. **Audiovisual Methods in Teaching.** NY, Dryden Press.
- FACULDADE DE NOVA SERRANA. **Normas da ABNT para apresentação de monografias e trabalhos acadêmicos Versão 2013.01.** Disponível em: <[http://www.fans.edu.br/painel\\_dados/conteudo/files/Manual\\_TCC\\_](http://www.fans.edu.br/painel_dados/conteudo/files/Manual_TCC_Versao_2013_01) [Versao\\_2013\\_01%](http://www.fans.edu.br/painel_dados/conteudo/files/Manual_TCC_Versao_2013_01)281%29.pdf>. Aceeso em 20 de dezembro de 2014.
- FRANÇA, Júnia Lessa. **Manual para normalização de publicações técnicocientíficas.** 8. ed. rev. Belo Horizonte: Ed. UFMG, 2009.
- INSTITUTO BRASILEIRO DE GEOGRAFIA E ESTATÍSTICA. **Normas de apresentação tabular.** Rio de Janeiro, 1993. Disponível em: [<http://](http://biblioteca.ibge) [biblioteca.ibge.](http://biblioteca.ibge)gov.br/visualizacao/monografias/GEBIS%20-%20RJ/ normastabular.pdf>. Acesso em: 25 out. 2010.
- PINTO, Alice Regina et al. **Manual de normalização de trabalhos acadêmicos.** Viçosa, MG, 2011. 88 p. Disponível em:[<http://www.bbt.ufv.](http://www.bbt.ufv.br) [br/](http://www.bbt.ufv.br)>. Acesso em: 24 de dezembro de 2014.
- UNIVERSIDADE FEDERAL VIÇOSA. Pró-Reitoria de Pesquisa e Pós-Graduação. **Normas de Redação de Teses e Dissertações.** Viçosa, MG, 2008. Disponível em: <[http://www.ppg.ufv.br/normas/](http://www.ppg.ufv.br/normas/normasTesesDissertacoes2008.pdf) [normasTesesDissertacoes2008.pdf>](http://www.ppg.ufv.br/normas/normasTesesDissertacoes2008.pdf). Acesso em 24 dez. 2014.

Desenvolver um projeto de pesquisa aliado a produção de trabalhos acadêmicos pode ser complicado. A tarefa demanda comprometimento, dedicação e organização.

Este manual ajudará os estudantes do Programa de Pós-Graduação em Sanidade e Produção Animal Sustentável na Amazônia Ocidental (PPGESPA) da Universidade Federal do Acre (UFAC) a conhecer as normas de formatação e de padronização da Associação Brasileira de Normas Técnicas (ABNT) e as definições e descrições dos elementos que compõem os trabalhos acadêmicos (projetos de pesquisa, dissertações e teses). São fornecidos exemplos do estilo de apresentação e da estrutura desses elementos. No manual há dicas para a produção de pôsteres (banners) e de projeções (slides); abreviaturas de diversos periódicos de acordo com as normas do Institute of Scientific Information (ISI). Também são detalhadas as normas de produção de trabalhos acadêmicos no PPGESPA.

Espera-se que assim o estudante otimize seu tempo no desenvolvimento da pesquisa e na produção dos trabalhos acadêmicos.

Ufac -

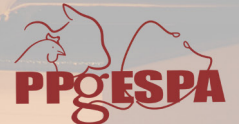